#### **Аннотация к рабочей программе**

<sup>уникальны**й программий кня**ч«Компьютерное моделирован<mark>ие изделий легкой промышленности»</mark></sup> bd504ef43b4086c45cd8210436c3dad295d08a8697ed632cc54ab852a9c86121

#### **Цель преподавания дисциплины**

Формирование профессионального мышления, получение и углубление практических навыков компьютерного дизайн-проектирования объектов индустрии моды, необходимых для работы дизайнера с объектами визуально-коммуникативной среды

#### **Задачи изучения дисциплины**

**-** формирование знаний о способах компьютерного проектирования одежды;

- изучение возможностей современной вычислительной техники и программного обеспечения для творческого подхода к решению проектных задач;

- освоение существующих графических пакетов для разработки и подачи дизайнерской идеи;

- овладение компьютерной технологией разработки дизайнерских решений при проектировании одежды;

- получение опыты компьютерного моделирования и проектирования одежды

### **Индикаторы компетенций, формируемых в результате освоения дисциплины**

**ПК-1- Ставит задачи [исследования в области конструирования изделий легкой](http://profstandart.rosmintrud.ru/obshchiy-informatsionnyy-blok/natsionalnyy-reestr-professionalnykh-standartov/reestr-trudovyh-funkcij/index.php?ELEMENT_ID=52932&CODE=52932)  [промышленности, выбирает методы экспериментальной работы](http://profstandart.rosmintrud.ru/obshchiy-informatsionnyy-blok/natsionalnyy-reestr-professionalnykh-standartov/reestr-trudovyh-funkcij/index.php?ELEMENT_ID=52932&CODE=52932)** 

ПК-1.1 Ставит задачи исследований в области конструирования изделий легкой промышленности

ПК-1.2 Разрабатывает методики и планы проведения исследований в области конструирования изделий легкой промышленности

ПК-1.3 Осуществляет анализ и теоретическое обобщение научных данных

**ПК-5 - [Разрабатывает практические рекомендации по совершенствованию](http://profstandart.rosmintrud.ru/obshchiy-informatsionnyy-blok/natsionalnyy-reestr-professionalnykh-standartov/reestr-trudovyh-funkcij/index.php?ELEMENT_ID=52936&CODE=52936)  [методик конструирования и проектированию рационального ассортимента](http://profstandart.rosmintrud.ru/obshchiy-informatsionnyy-blok/natsionalnyy-reestr-professionalnykh-standartov/reestr-trudovyh-funkcij/index.php?ELEMENT_ID=52936&CODE=52936)  [изделий легкой промышленности на основе результатов научных исследований](http://profstandart.rosmintrud.ru/obshchiy-informatsionnyy-blok/natsionalnyy-reestr-professionalnykh-standartov/reestr-trudovyh-funkcij/index.php?ELEMENT_ID=52936&CODE=52936)**

ПК-5.1 Определяет сферу применения результатов научных исследований и разработок

ПК-5.2 Разрабатывает практические рекомендации по совершенствованию методик конструирования и проектированию рационального ассортимента изделий легкой промышленности на основе результатов проведенных исследований

ПК-5.3 Обеспечивает практическое применение результатов научных исследований и авторский надзор при их внедрении

**ПК-6 - Обосновывает выбор современных компьютерных графических систем, осуществляет разработку композиционных решений, конструкции и технологии изделий легкой промышленности в соответствии с потребительскими и производственными требованиями**

ПК-6.1 Осуществляет разработку композиционных решений изделий легкой промышленности

ПК-6.2 Разрабатывает конструктивно-технологические решения изделий легкой промышленности, в том числе с использованием современных компьютерных графических систем

**ПК-7 - Разрабатывает конструкторско-технологическую документацию на изделие, проектируемое в соответствии с потребительскими предпочтениями и тенденциями моды.** 

ПК-7.2 Разрабатывает пакет конструкторско-технологической документации на изделия легкой промышленности

#### **Разделы дисциплины**

Место и роль компьютерных технологий в дизайне одежды. Выполнение композиций из геометрических фигур с использованием графических редакторов. Представление цвета в компьютерном дизайне и графике. Графическое решение фигуры человека в одежде. Основы компьютерного проектирования дизайна одежды. Компьютерные технологии в проектировании изделий легкой промышленности. Компьютерное проектирование визуальных коммуникаций. Разработка фирменного авторского портфолио дизайнера одежды

# МИНОБРНАУКИ РОССИИ

Юго-Западный государственный университет

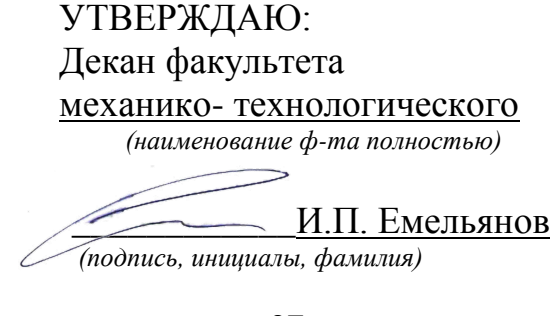

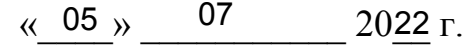

# РАБОЧАЯ ПРОГРАММА ДИСЦИПЛИНЫ

Компьютерное моделирование изделий легкой промышленности *(наименование дисциплины)*

ОПОП ВО \_\_\_\_ 29.04.05 Конструирование изделий легкой промышленности, *шифр и наименование направления подготовки (специальности)*

направленность (профиль, специализация) «Разработка, представление и\_\_\_\_\_\_\_\_\_ *наименование направленности (профиля, специализации)* продвижение промышленных коллекций в индустрии моды»

форма обучения\_\_\_\_\_\_\_\_\_\_\_\_очная\_\_\_\_\_\_\_\_\_\_\_\_\_\_\_\_\_

 *(очная, очно-заочная, заочная)*

Курск – 2022

Рабочая программа дисциплины составлена в соответствии с ФГОС-3++ - магистратура по направлению подготовки 29.04.05 Конструирование изделий легкой промышленности на основании учебного плана ОПОП ВО 29.04.05 Конструирование изделий легкой промышленности, направленность (профиль) «Разработка, представление и продвижение промышленных коллекций в индустрии моды», одобренного ученым советом университета (протокол № 7 от «28» февраля 2022 г.).

Рабочая программа дисциплины обсуждена и рекомендована к реализации в образовательном процессе для обучения студентов по ОПОП ВО 29.04.05 Конструирование изделий легкой промышленности, направленность (профиль) «Разработка, представление и продвижение промышленных коллекций в индустрии моды» на заседании кафедры дизайна и индустрии моды, протокол №20, О/ июля 2022 г.

↑ (наименование, протокол №, дата) к.т.н., доцент Мальнева Ю.А. Зав. кафедрой (nodnuci к.т.н., доцент Добровольская Т.А. Разработчик программы Согласовано: Hueme Макаровская В.Г.

Рабочая программа дисциплины пересмотрена, обсуждена и рекомендована к реализации в образовательном процессе на основании учебного плана ОПОП ВО 29.04.05 Конструирование изделий легкой промышленности, направленность (профиль) «Разработка, представление и продвижение промышленных коллекций в индустрии моды», одобренного ученым советом университета (протокол №9 от «27» 01 2023 г.), на заседании кафедры *РИИМ, протенен п 20 от 2906 2023*.

(наименование, протокол №, дата)

/ Директор научной библиотеки

Macebieller 10:A. Зав. кафедрой

Рабочая программа дисциплины пересмотрена, обсуждена и рекомендована к реализации в образовательном процессе на основании учебного плана ОПОП ВО 29.04.05 Конструирование изделий легкой промышленности, направленность (профиль) «Разработка, представление и продвижение промышленных коллекций в индустрии моды», одобренного ученым советом университета (протокол № от « » 20 г.), на заседании кафедры

(наименование, протокол №, дата)

Зав. кафедрой

1 Цель и задачи дисциплины. Перечень планируемых результатов обучения по дисциплине, соотнесенных с планируемыми результатами освоения основной профессиональной образовательной программы

# 1.1 Цель дисциплины

Формирование профессионального мышления, получение и углубление практических навыков компьютерного дизайн-проектирования объектов индустрии моды, необходимых для работы дизайнера с объектами визуально-коммуникативной среды.

# 1.2 Залачи лисциплины

- формирование знаний о способах компьютерного проектирования одежды;

- изучение возможностей современной вычислительной техники и программного обеспечения для творческого подхода к решению проектных задач;

- освоение существующих графических пакетов для разработки и подачи дизайнерской идеи:

- овладение компьютерной технологией разработки дизайнерских решений при проектировании одежды;

- получение опыты компьютерного моделирования и проектирования одежды

# 1.3 Перечень планируемых результатов обучения по дисциплине, соотнесенных с планируемыми результатами освоения основной профессиональной образовательной программы

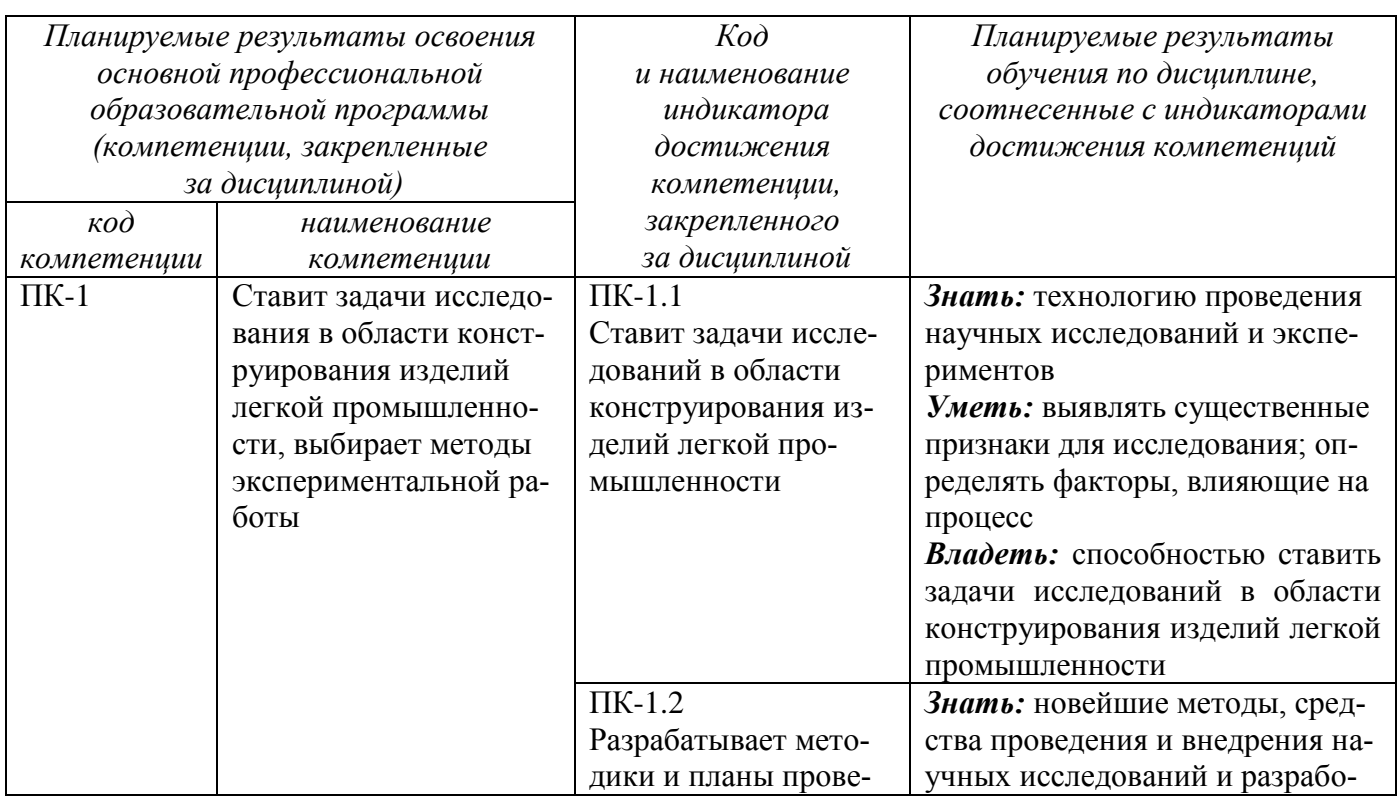

Таблица 1.3 – Результаты обучения по дисциплине

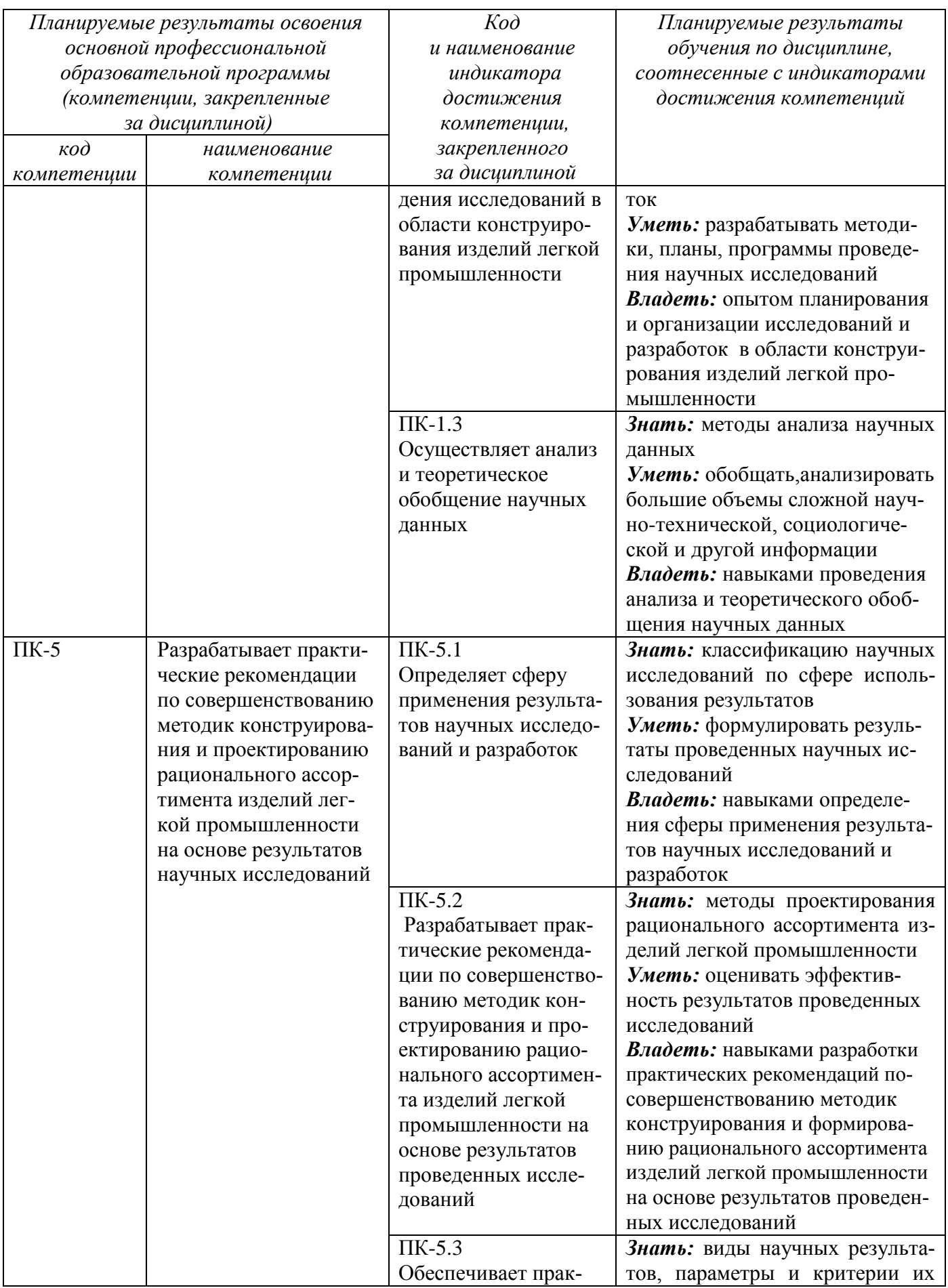

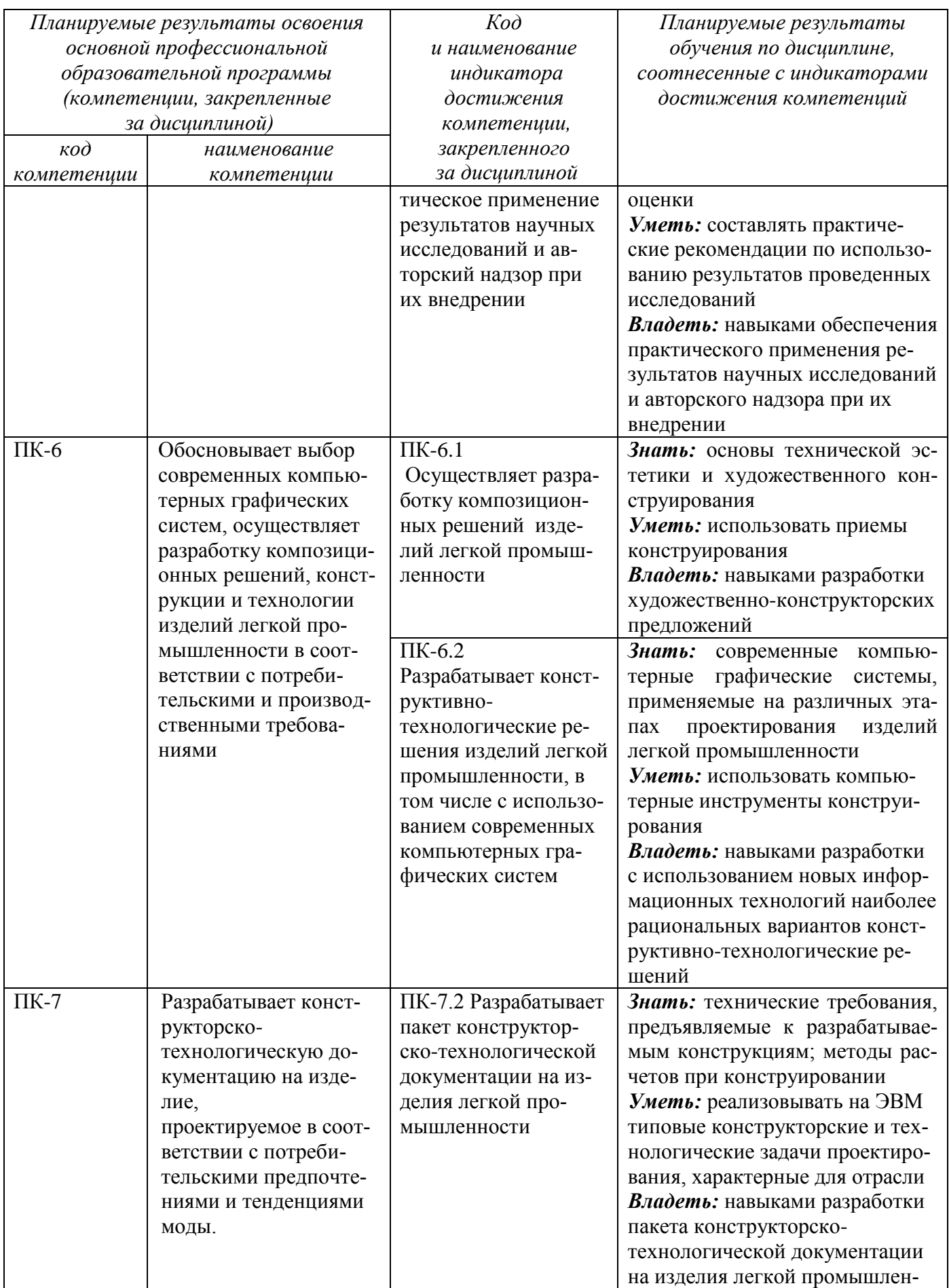

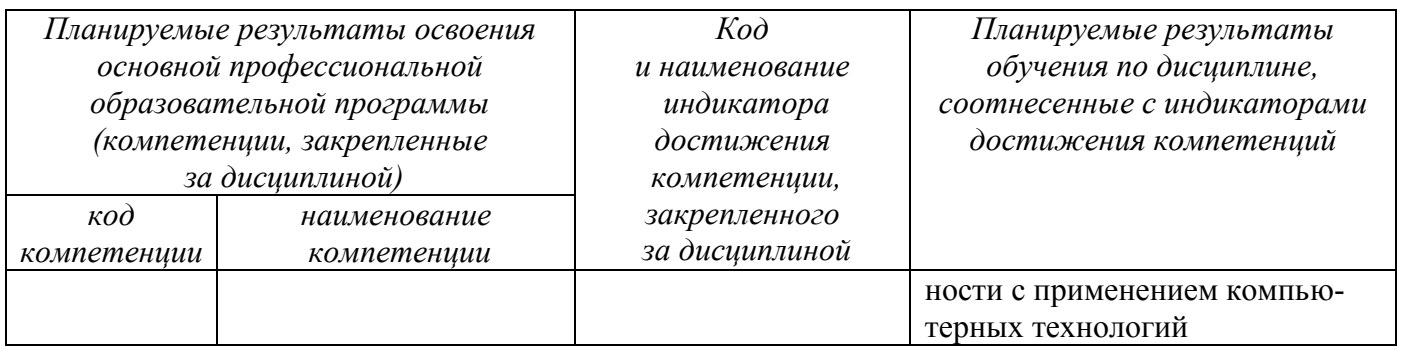

## **2 Указание места дисциплины в структуре основной профессиональной образовательной программы**

Дисциплина «Компьютерное моделирование изделий легкой промышленности» является элективной дисциплиной, входит в часть, формируемую участниками образовательных отношений, основной профессиональной образовательной программы –магистратуры 29.04.05 Конструирование изделий легкой промышленности, направленность (профиль, специализация) «Разработка, представление и продвижение промышленных коллекций в индустрии моды». Дисциплина изучается на 1 курсе в 1 семестре.

# **3 Объем дисциплины в зачетных единицах с указанием количества академических или астрономических часов, выделенных на контактную работу обучающихся с преподавателем (по видам учебных занятий) и на самостоятельную работу обучающихся**

Общая трудоемкость (объем) дисциплины составляет 3 зачетные единицы (з.е.), 108 академических часов.

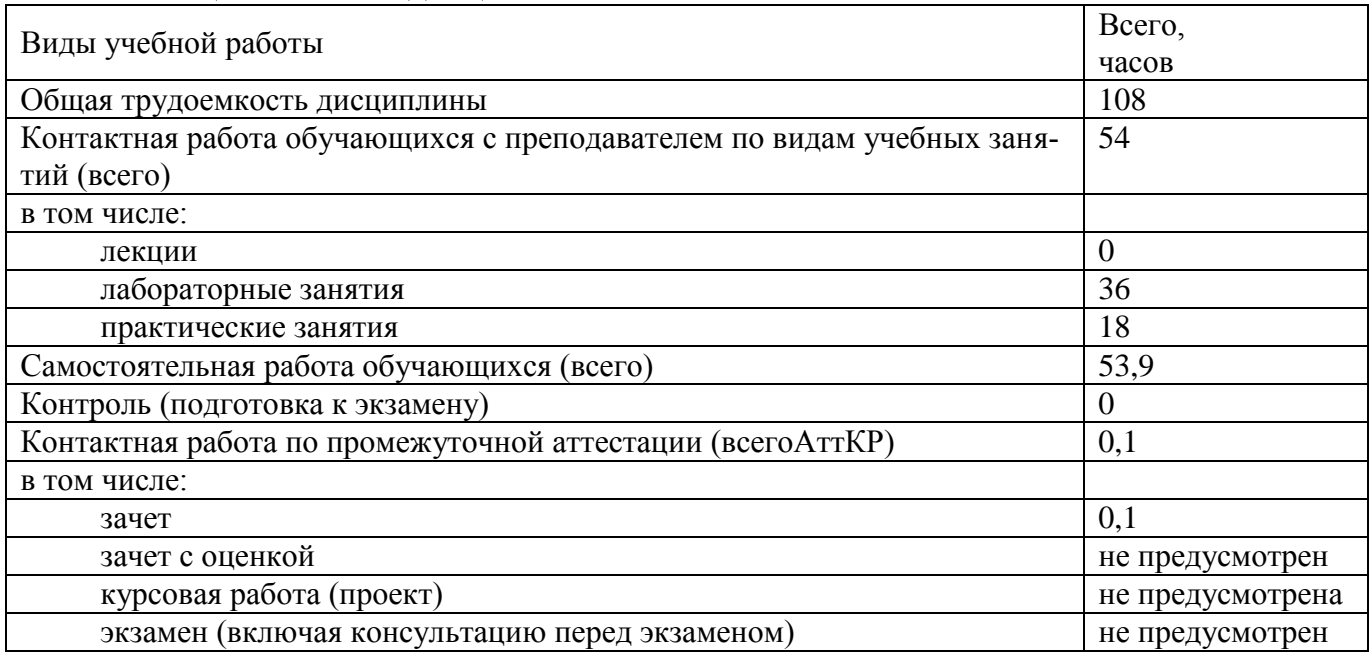

Таблица 3 - Объем дисциплины

**4 Содержание дисциплины, структурированное по темам (разделам) с указанием отведенного на них количества академических часов и видов учебных занятий**

# **4.1 Содержание дисциплины**

лам)

Таблица 4.1.1 – Содержание дисциплины, структурированное по темам (разде-

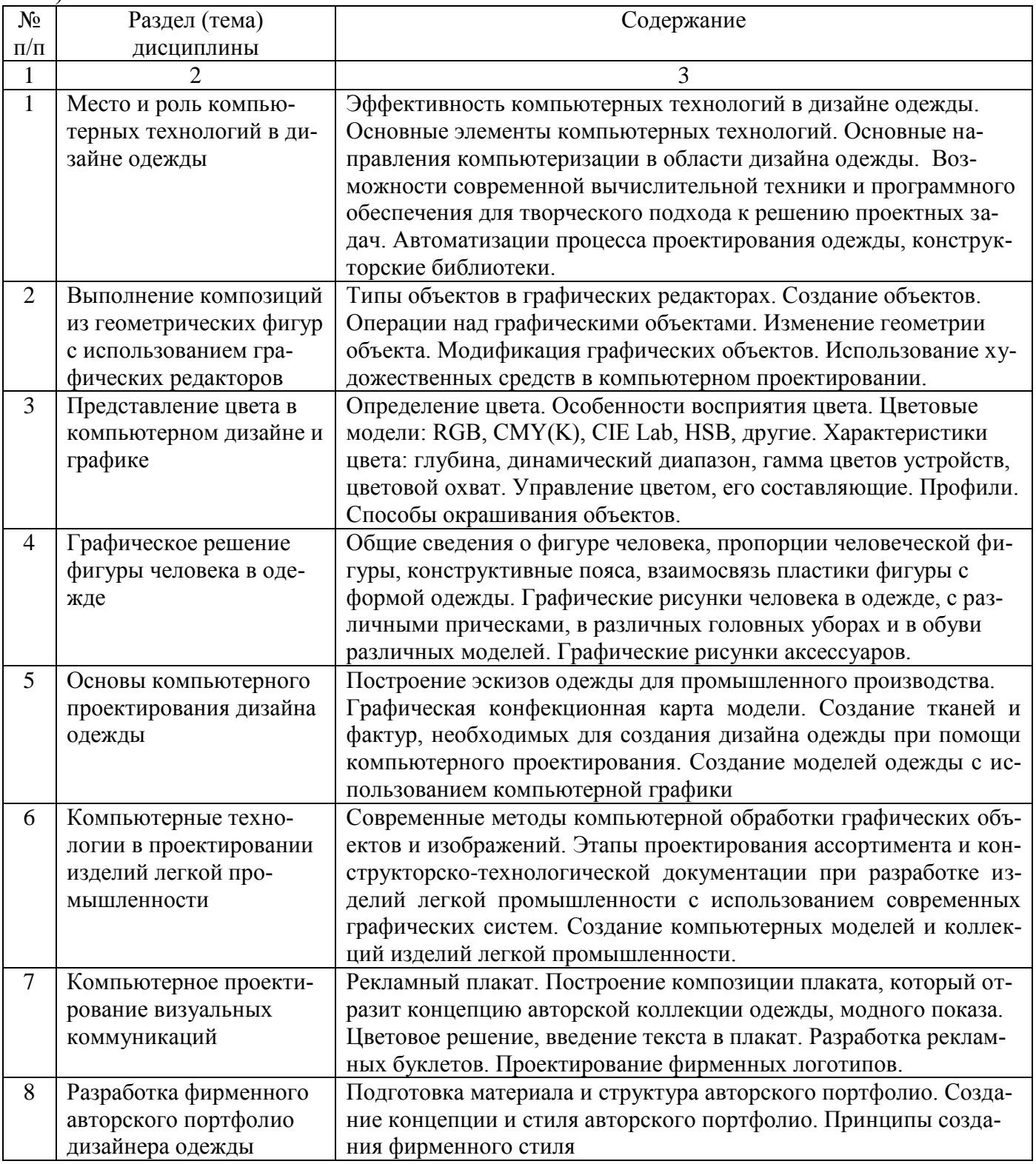

| $N_{2}$        | Раздел (тема) дисциплины   | Виды деятельно- |                |                | Учебно-     | Формы текущего  | Компе-    |
|----------------|----------------------------|-----------------|----------------|----------------|-------------|-----------------|-----------|
| $\Pi/\Pi$      |                            | сти             |                |                | методиче-   | контроля успе-  | тенции    |
|                |                            | лек.,           | $N_2$          | $N_2$          | ские мате-  | ваемости        |           |
|                |                            | час             | лаб.           | пр.            | риалы       | (по неделям се- |           |
|                |                            |                 |                |                |             | местра)         |           |
| $\mathbf{1}$   | $\overline{2}$             | 3               | $\overline{4}$ | 5              | 6           | 7               | 8         |
| $\mathbf{1}$   | Место и роль компьютерных  |                 |                | 1,3            | $Y-1-2,7$   | K3              | $\Pi K-1$ |
|                | технологий в дизайне одеж- |                 |                |                | $MY-4,5$    |                 |           |
|                | ДЫ                         |                 |                |                |             |                 |           |
| $\overline{2}$ | Выполнение композиций из   |                 | $1 - 3$        |                | $Y-1-4,7,9$ | <b>T35</b>      | $\Pi K-6$ |
|                | геометрических фигур с ис- |                 |                |                | $MY-1$      |                 |           |
|                | пользованием графических   |                 |                |                |             |                 |           |
|                | редакторов                 |                 |                |                |             |                 |           |
| $\overline{3}$ | Представление цвета в ком- |                 |                | $\overline{2}$ | $Y-2,7$     | T7              | $\Pi K-5$ |
|                | пьютерном дизайне и графи- |                 |                |                | $MY-4,5$    |                 | $\Pi K-6$ |
|                | ке                         |                 |                |                |             |                 |           |
| $\overline{4}$ | Графическое решение фигу-  |                 |                | $\overline{4}$ | $Y-3-7$     | T310            | $\Pi K-5$ |
|                | ры человека в одежде       |                 |                |                | $MY-4,5$    |                 |           |
| 5              | Основы компьютерного про-  |                 | $\overline{4}$ |                | $Y-1,4,5$   | T312            | $\Pi K-1$ |
|                | ектирования дизайна одежды |                 |                |                | $MY-1,5$    |                 | $\Pi K-5$ |
|                |                            |                 |                |                |             |                 | $\Pi K-7$ |
| 6              | Компьютерные технологии    |                 | 5,6            |                | $Y-1,6-8$   | K14             | $\Pi K-5$ |
|                | в проектировании изделий   |                 |                |                | $MY-2,3,5$  | T <sub>15</sub> | $\Pi K-7$ |
|                | легкой промышленности      |                 |                |                |             |                 |           |
| $\overline{7}$ | Компьютерное проектирова-  |                 |                | 5              | $Y-2,8,9$   | T316            | $\Pi K-6$ |
|                | ние визуальных коммуника-  |                 |                |                | $MY-4,5$    |                 |           |
|                | ций                        |                 |                |                |             |                 |           |
| 8              | Разработка фирменного ав-  |                 |                | 6              | Y2,6        | T317            | $\Pi K-6$ |
|                | торского портфолио дизай-  |                 |                |                | $MY-4$      |                 |           |
|                | нера одежды                |                 |                |                |             |                 |           |

Таблица 4.1.2 - Содержание дисциплины и его методическое обеспечение

К – коллоквиум, Т3- творческие задания, Т - тестирование.

# 4.2 Лабораторные работы и (или) практические занятия

# 4.2.1 Лабораторные работы

Таблица 4.2.1 - Лабораторные работы

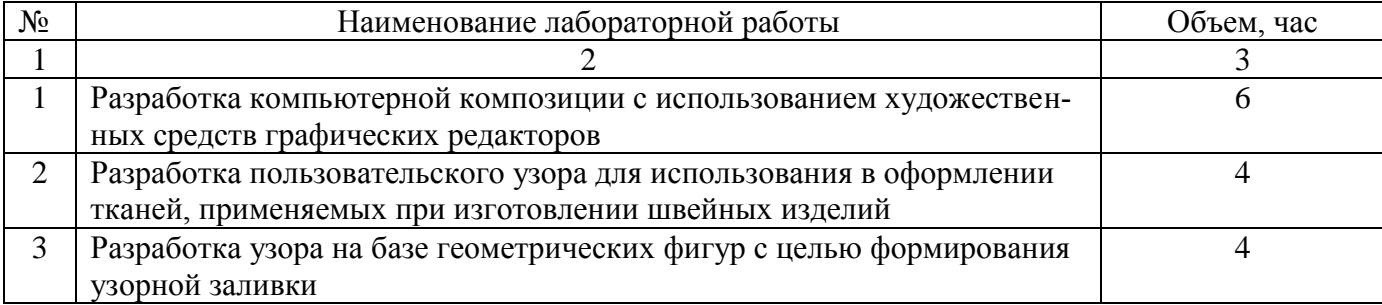

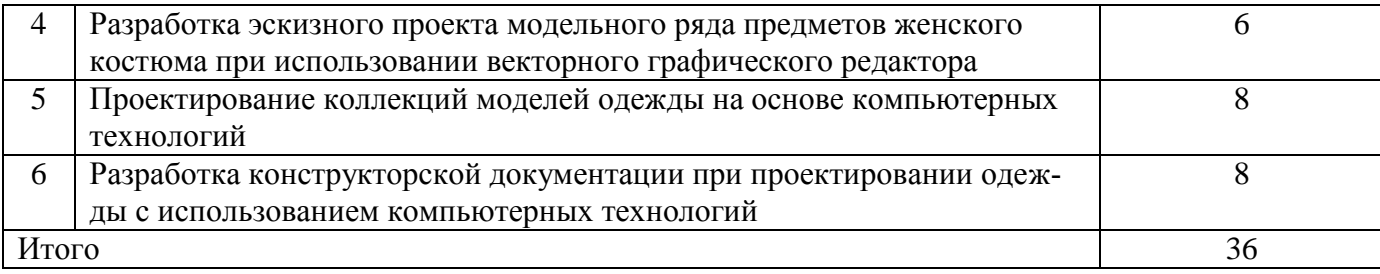

# **4.2.2 Практические занятия**

# 4.2.2 - Практические занятия

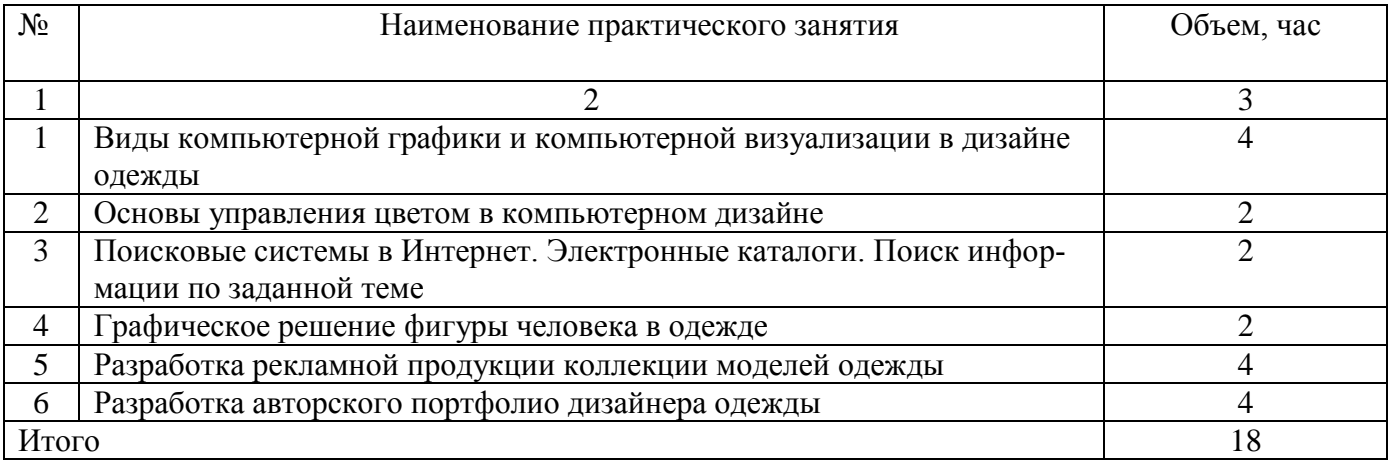

# **4.3 Самостоятельная работа студентов (СРС)**

# Тaблицa 4.3 – Сaмостоятельнaя рaботa студентов

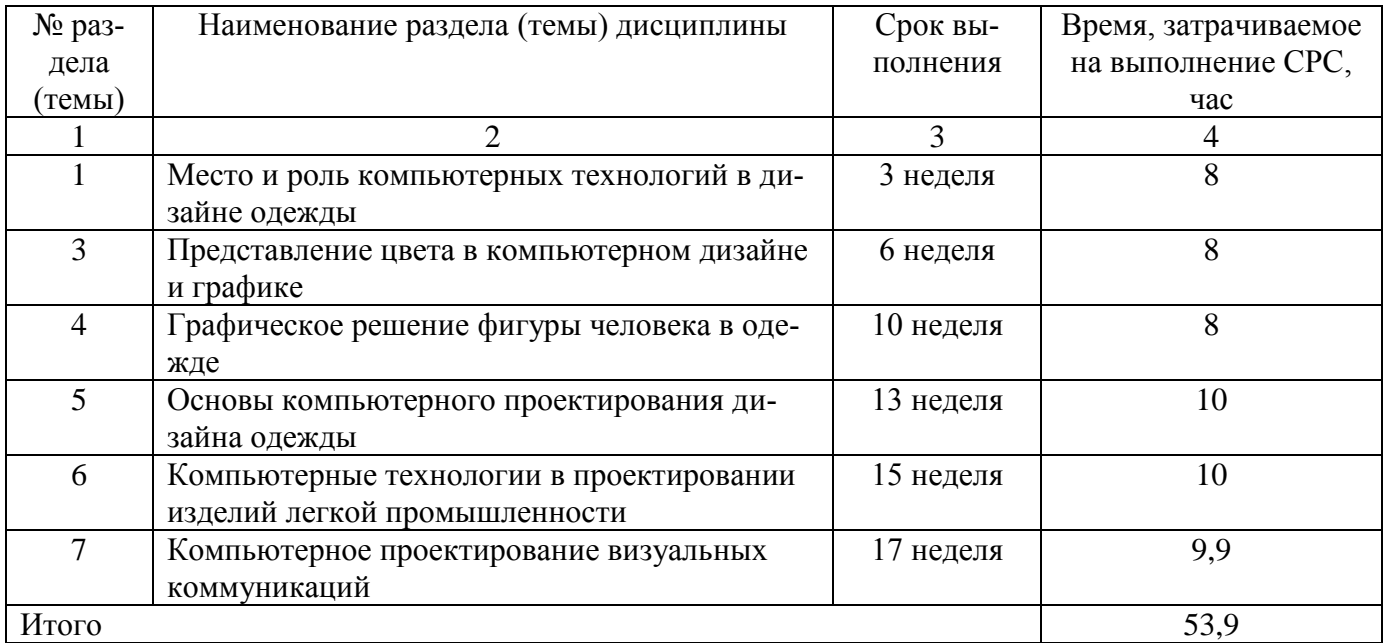

# **5 Перечень учебно-методического обеспечения для самостоятельной работы обучающихся по дисциплине**

Студенты могут при самостоятельном изучении отдельных тем и вопросов дисциплин пользоваться учебно-наглядными пособиями, учебным оборудованием и методическими разработками кафедры в рабочее время, установленное Правилами внутреннего распорядка работников.

Учебно-методическое обеспечение для самостоятельной работы обучающихся по данной дисциплине организуется:

*библиотекой университета:*

 библиотечный фонд укомплектован учебной, методической, научной, периодической, справочной и художественной литературой в соответствии с УП и данной РПД;

 имеется доступ к основным информационным образовательным ресурсам, информационной базе данных, в том числе библиографической, возможность выхода в Интернет.

*кафедрой:*

 путем обеспечения доступности всего необходимого учебнометодического и справочного материала;

 путем предоставления сведений о наличии учебно-методической литературы, современных программных средств.

путем разработки:

– методических рекомендаций, пособий по организации самостоятельной работы студентов;

– тем рефератов;

– вопросов к зачету;

–методических указаний к выполнению лабораторных работ, практических занятий и т.д.

*типографией университета:*

– помощь авторам в подготовке и издании научной, учебной и методической литературы;

–удовлетворение потребности в тиражировании научной, учебной и методической литературы.

#### **6 Образовательные технологии**

Реализация компетентностного подхода предусматривает широкое использование в образовательном процессе активных и интерактивных форм проведения занятий в сочетании с внеаудиторной работой с целью формирования универсальных, общепрофессиональных и профессиональных компетенций обучающихся.В рамках дисциплины предусмотрены встречи с экспертами и специалистами Комитета по труду и занятости населения Курской области.

Таблица 6.1 – Интерактивные образовательные технологии, используемые при проведении аудиторных занятий

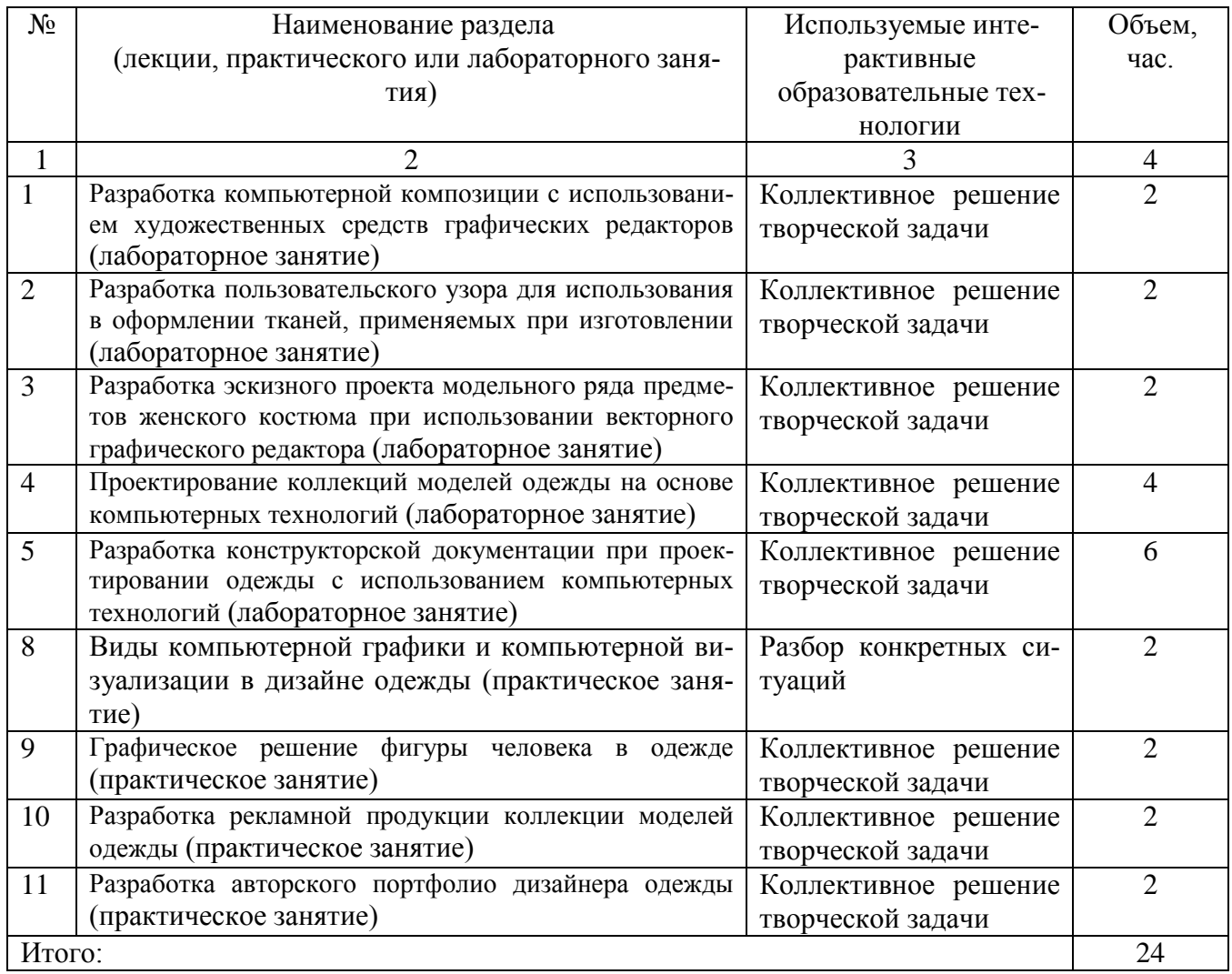

# **7 Фонд оценочных средств для проведения промежуточной аттестации обучающихся по дисциплине**

## **7.1 Перечень компетенций с указанием этапов их формирования в процессе освоения основной профессиональной образовательной программы**

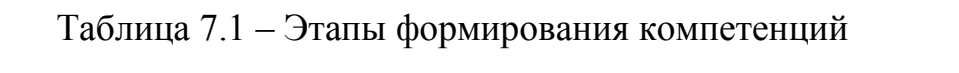

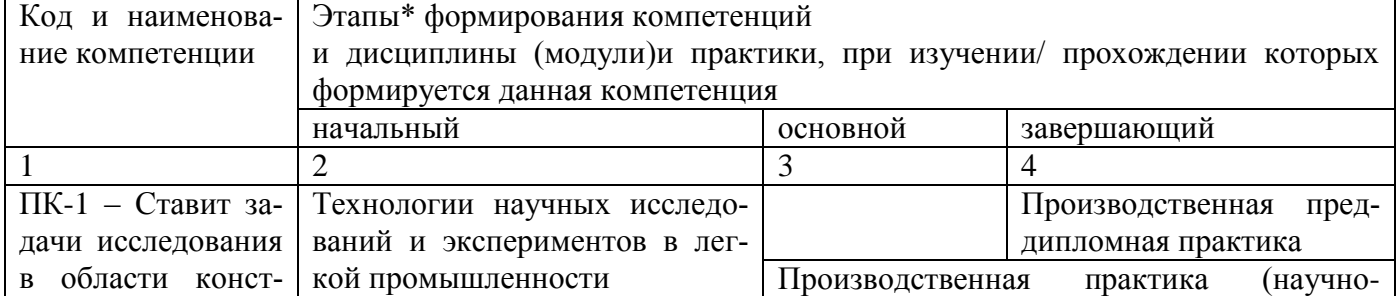

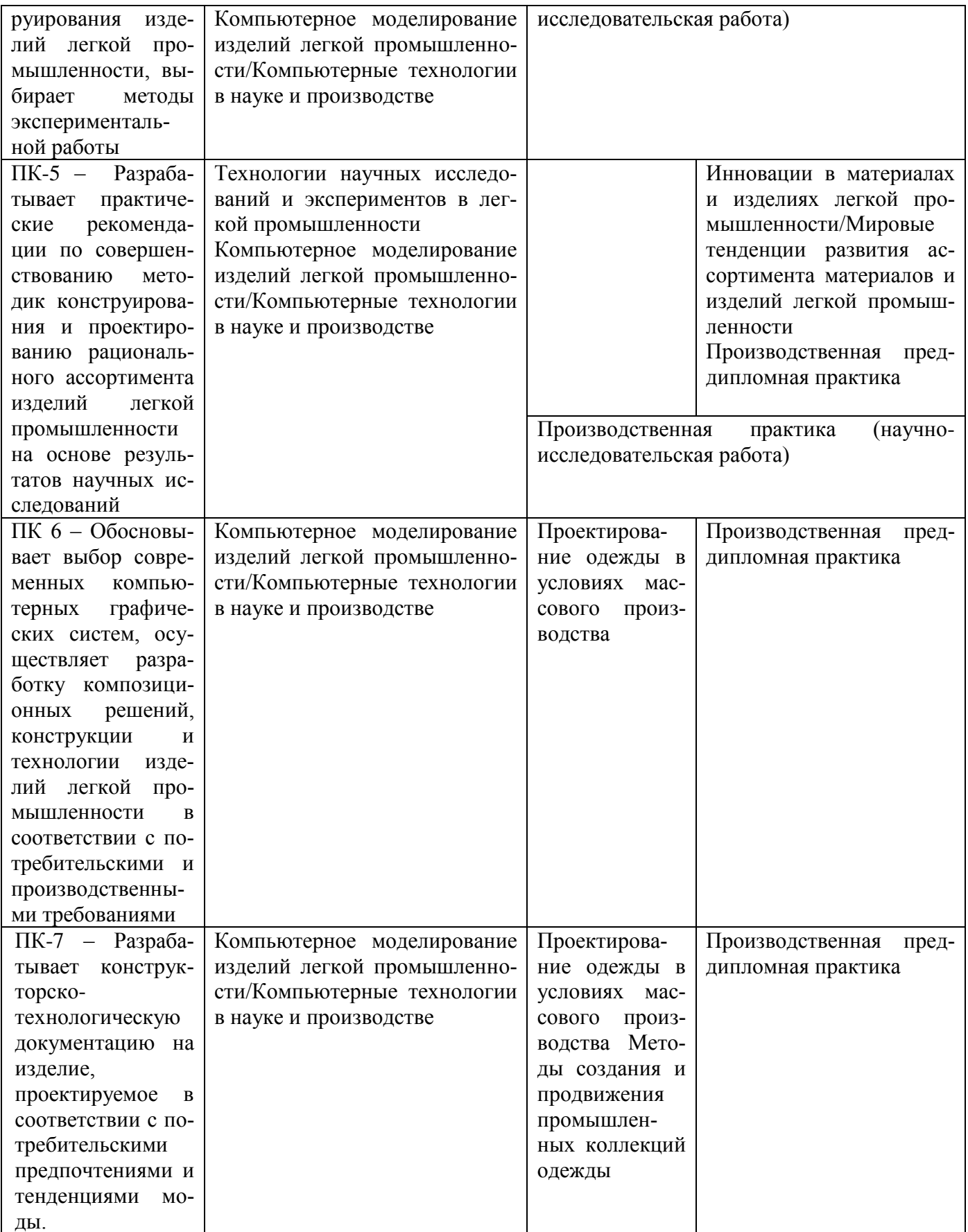

# **7.2 Описание показателей и критериев оценивания компетенций на различных этапах их формирования, описание шкал оценивания**

Таблица 7.2 – Показатели и критерии оценивания компетенций, шкала оценивания

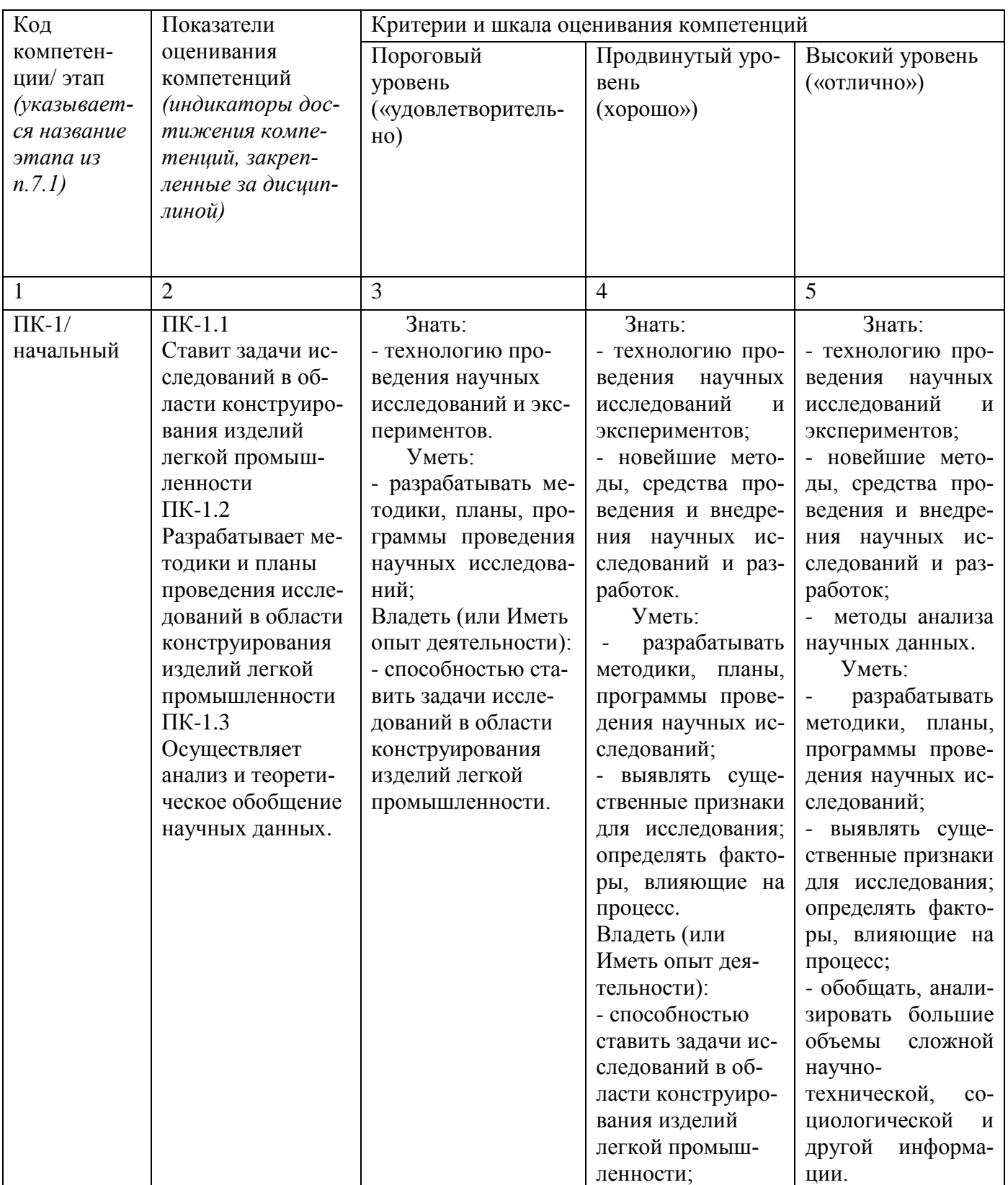

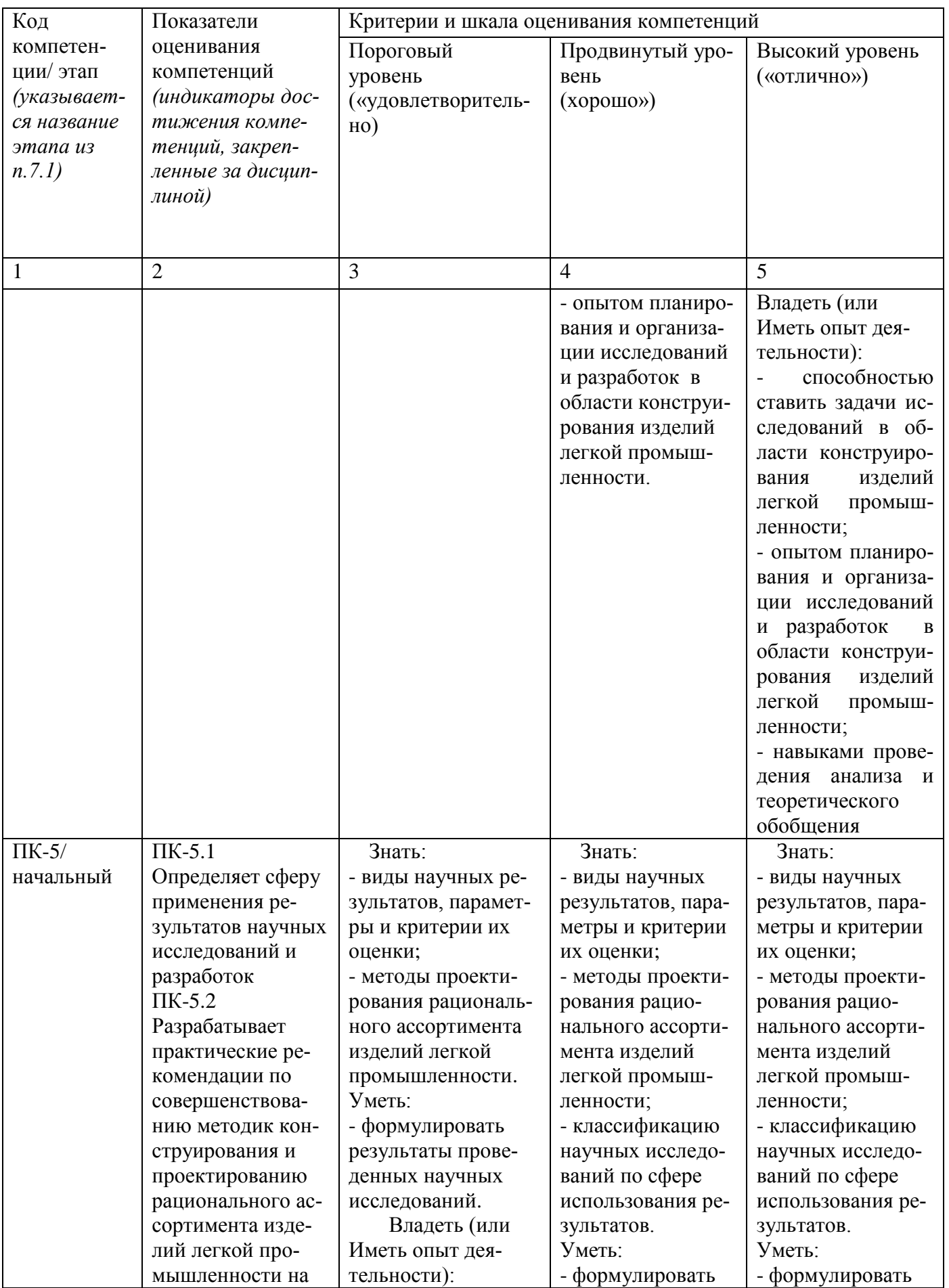

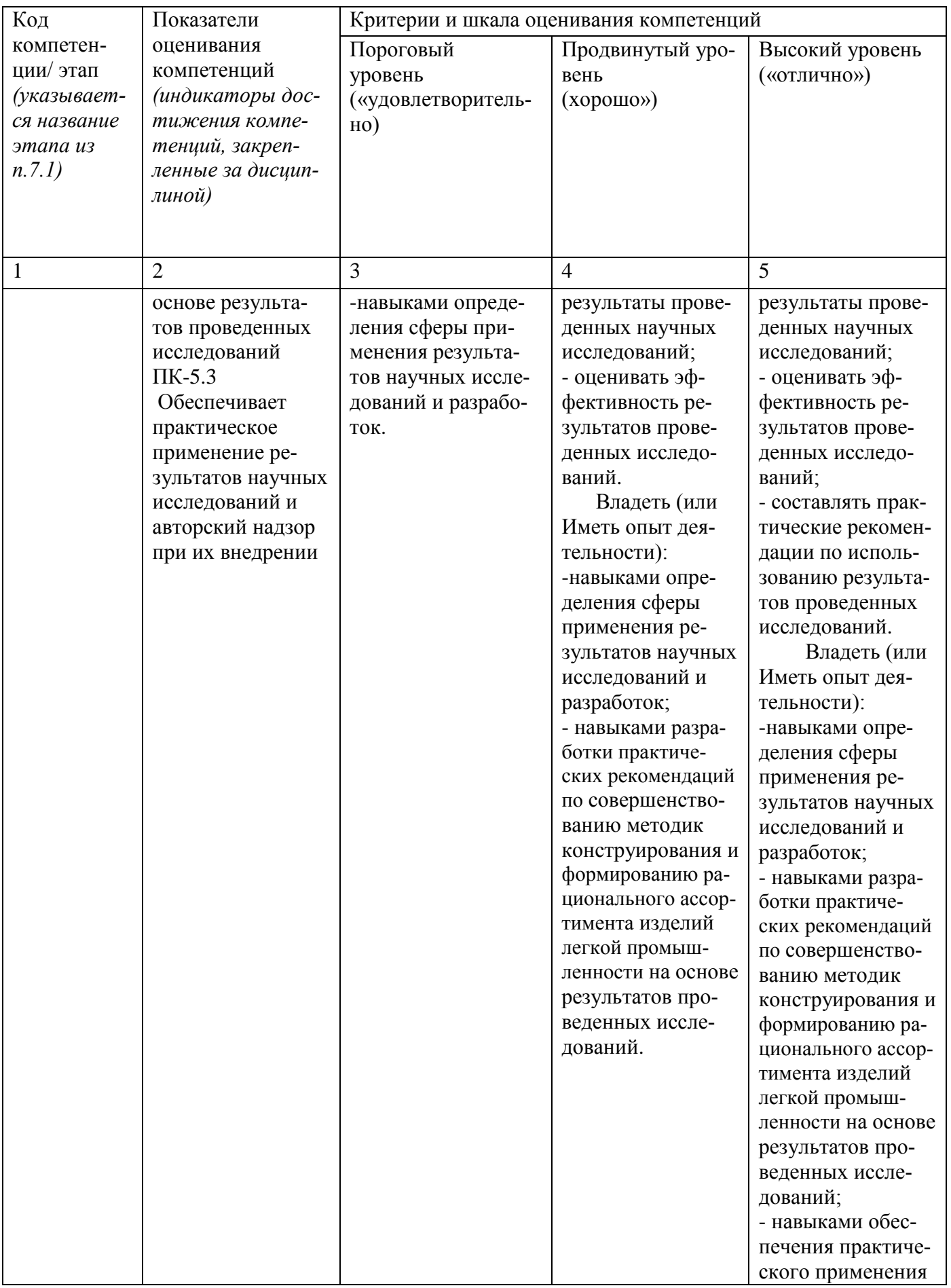

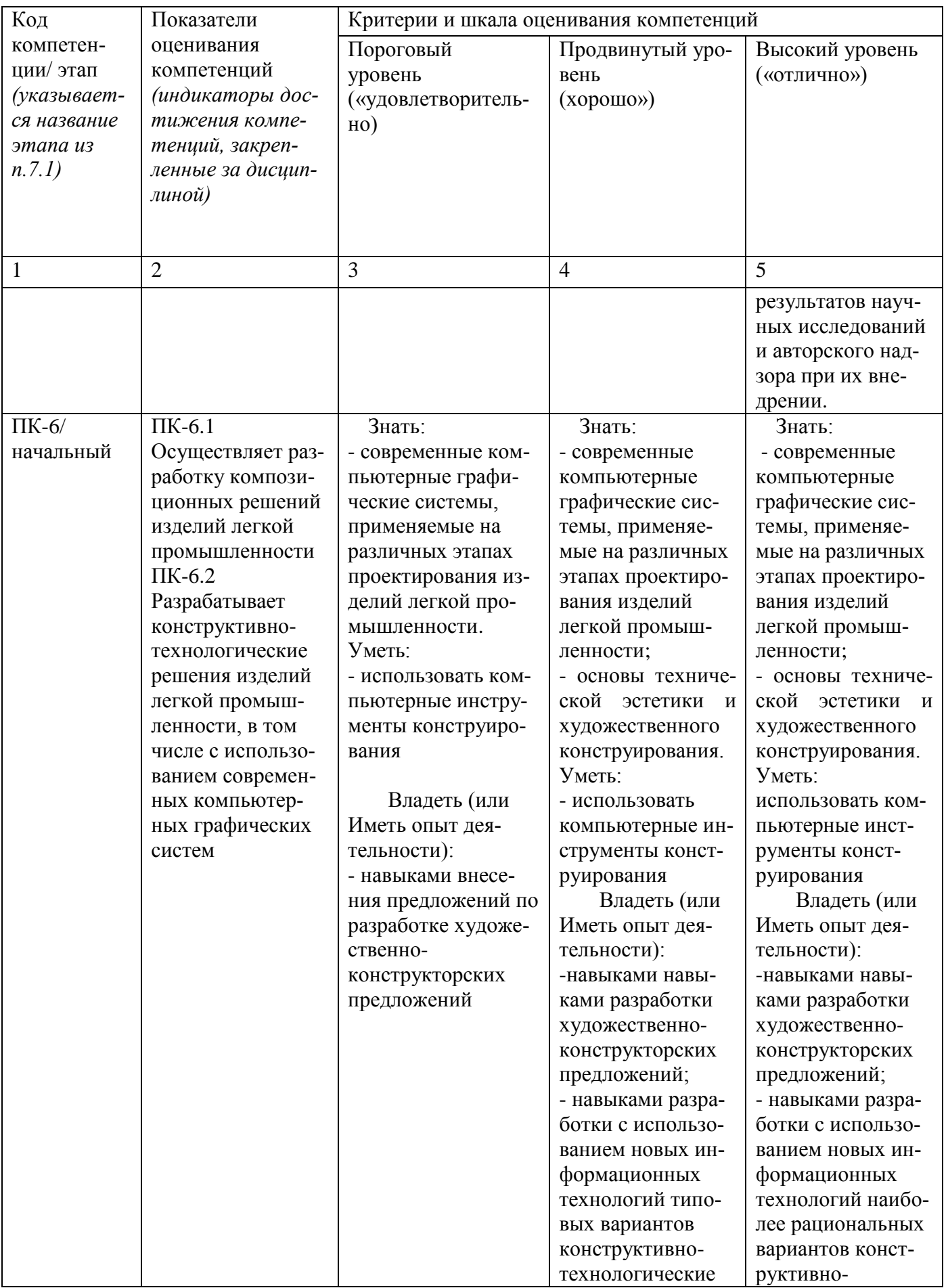

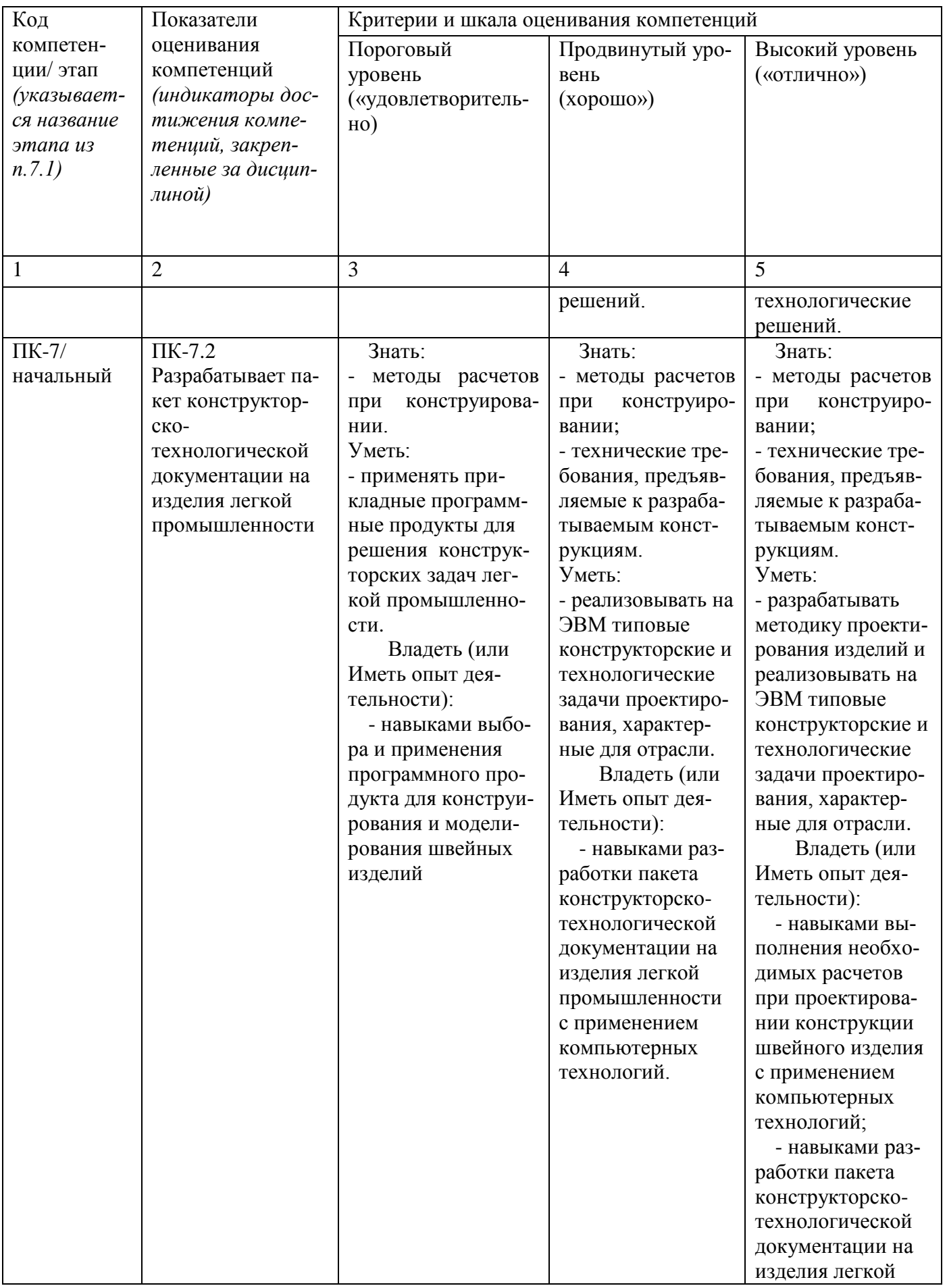

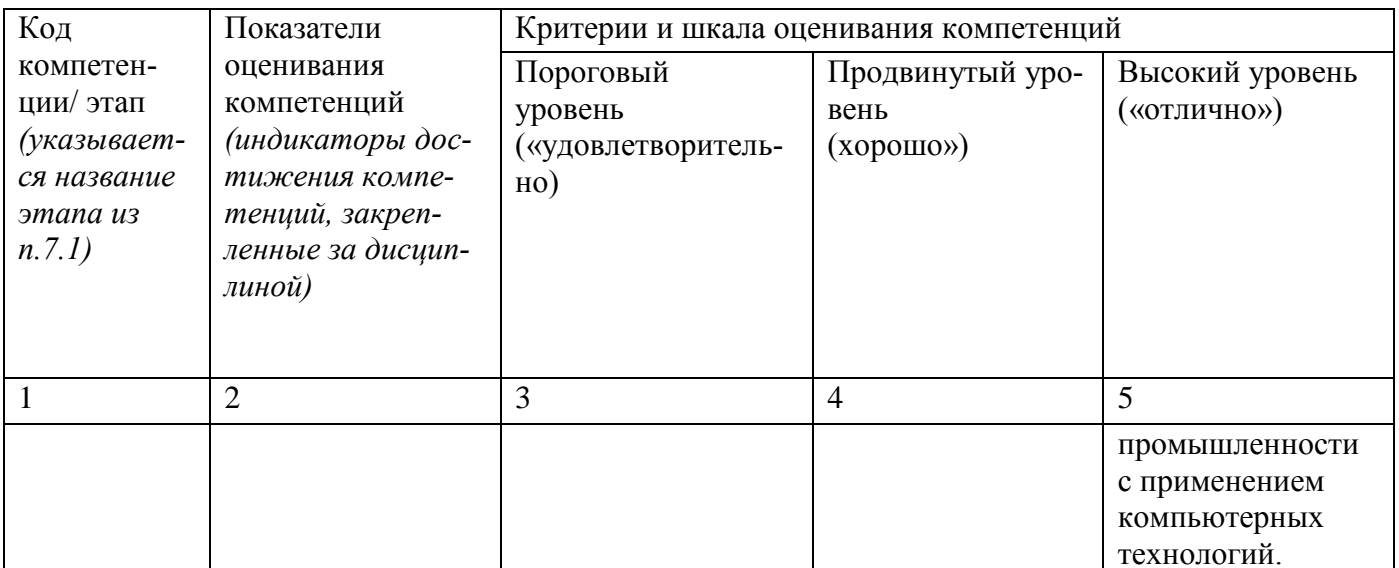

# 7.3 Типовые контрольные задания или иные материалы, необходимые для оценки знаний, умений, навыков и (или) опыта деятельности, характеризующих этапы формирования компетенций в процессе освоения основной профессиональной образовательной программы

Таблица 7.3 - Паспорт комплекта оценочных средств для текущего контроля успеваемости

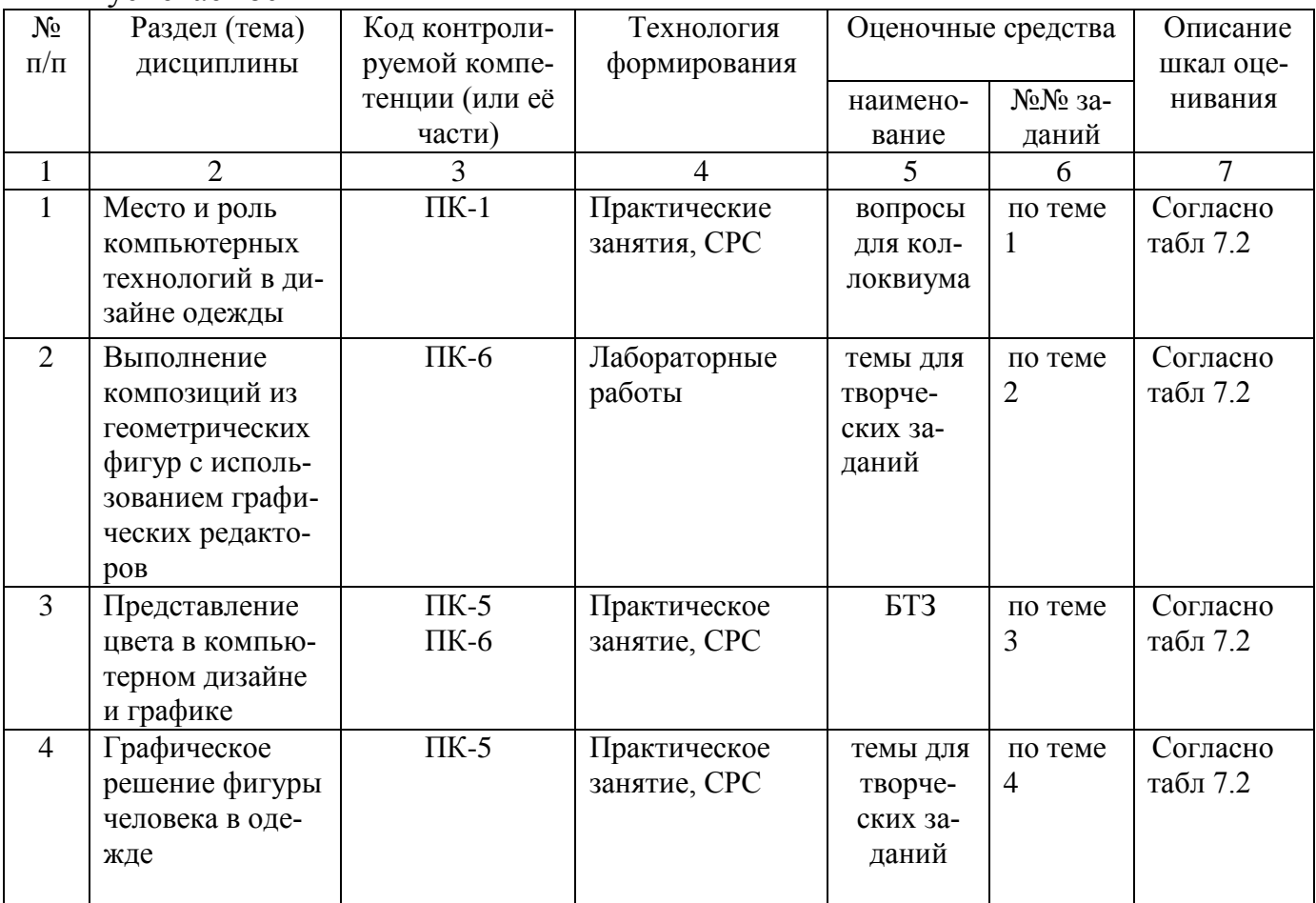

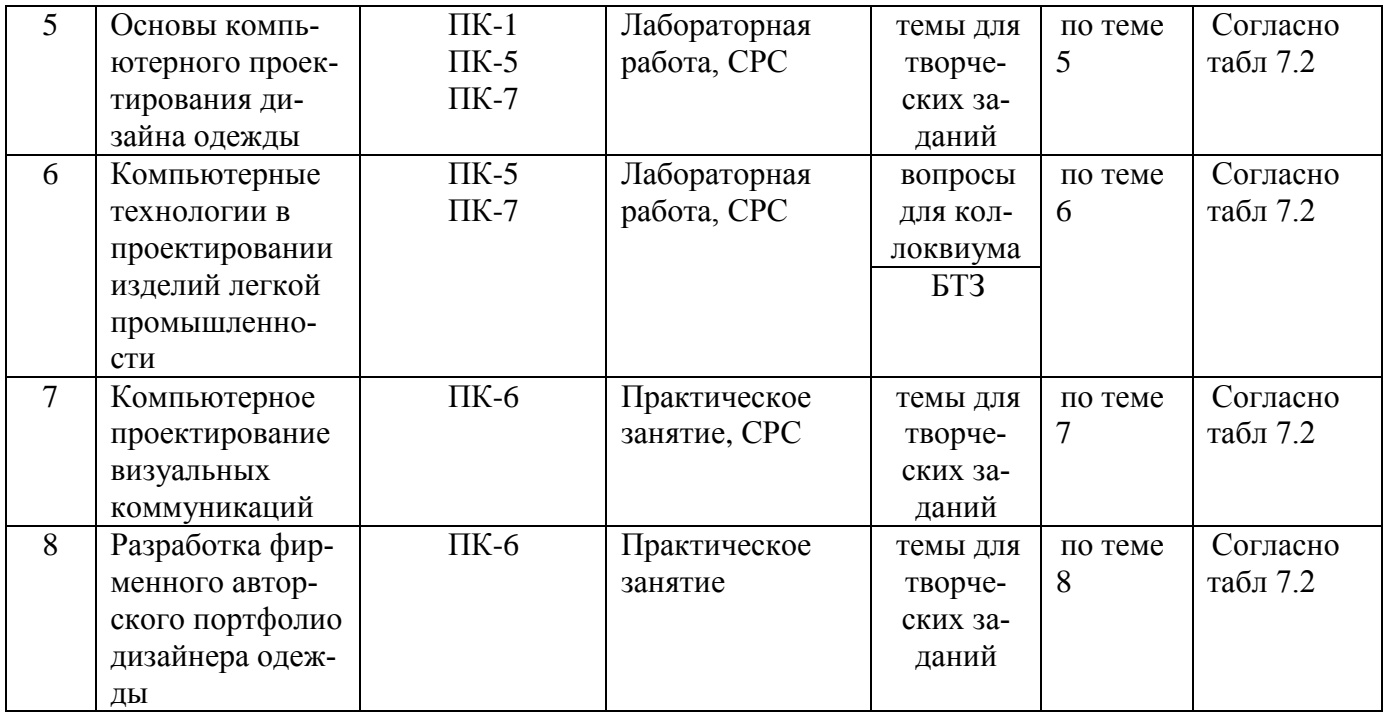

БТЗ - банк вопросов и заданий в тестовой форме.

## Примеры типовых контрольных заданий для проведения текущего контроля успеваемости

Вопросы в тестовой форме по разделу (теме) 1. «Место и роль компьютерных технологий в дизайне одежды»

- 1. К программным средствам профессионального уровня не относятся
	- а) графические системы
	- б) автоматизированные рабочие места
	- в) автоматизированные системы управления
	- г) системы автоматизированного проектирования

Вопросы для коллоквиума по разделу (теме) 3. «Представление цвета в компьютерном дизайне и графике»

1. Какие программы компьютерной графики могут быть использованы для двумерного изображения элементов дизайна костюма?

- 2. Охарактеризуйте векторный формат изображения.
- 3. Каков принцип хранения и обработки изображения в растровой графике?
- 4. Перечислите виды цветокоррекции изображения.

Примеры творческих заданий для текущего контроля

- 1. Разработка пользовательского узора в векторном графическом редакторе.
- 2. Имитация объема в векторном графическом редакторе.
- 3. Сложный фотомонтаж в векторном графическом редакторе.
- 4. Проектирование художественных эскизов в векторном графическом редакторе.
- 5. С использованием инструмента «прямоугольник» спроектировать один из видов женской одежды (юбка, жакет, платье, брюки и т.д.).
- 6. С использованием инструмента «палитра» разработать модельный ряд проектируемого изделия используя различные виды заливок: одноцветную, градиентную, заливка узором, фактурную.
- 7. Разработать композицию, являющуюся творческим источником в создании коллекции женской одежды.
- 8. Изучить возможности инструментов создания объектов, редактирования и трансформации, рассмотреть их режимы работы;
- 9. Рассмотреть возможности цветовых палитр; разработать модельный ряд женской одежды
- 10.Разработать узор типа калейдоскоп и использовать его в качестве заливки при разработке текстовых материалов

Полностью оценочные материалы и оценочные средства для проведения текущего контроля успеваемости представлены в УММ по дисциплине.

Типовые задания для проведения промежуточной аттестацииобучающихся

*Промежуточная аттестация* по дисциплине проводится в форме зачета. Зачет проводится в виде компьютерного тестирования.

Для тестирования используются контрольно-измерительные материалы (КИМ) – вопросы и задания в тестовой форме, составляющие банк тестовых заданий (БТЗ) по дисциплине, утвержденный в установленном в университете порядке.

Проверяемыми на промежуточной аттестации элементами содержания являются темы дисциплины, указанные в разделе 4 настоящей программы. Все темы дисциплины отражены в КИМ в равных долях (%). БТЗ включает в себя не менее 100 заданий и постоянно пополняется*.* БТЗ хранится на бумажном носителе в составе УММ и электронном виде в ЭИОС университета.

Для проверки *знаний* используются вопросы и задания в различных формах:

- закрытой (с выбором одного или нескольких правильных ответов),
- открытой (необходимо вписать правильный ответ),
- на установление правильной последовательности,
- на установление соответствия.

*Умения, навыки(или опыт деятельности) и компетенции* проверяются с помощью компетентностно-ориентированных задач (ситуационных, производственных или кейсового характера) и различного вида конструкторов. Все задачи являются многоходовыми. Некоторые задачи, проверяющие уровень сформированности компетенций, являются многовариантными. Часть умений, навыков и компетенций прямо не отражена в формулировках задач, но они могут быть проявлены обучающимися при их решении.

В каждый вариант КИМ включаются задания по каждому проверяемому элементу содержания во всех перечисленных выше формах и разного уровня сложности. Такой формат КИМ позволяет объективно определить качество освоения обу-

чающимися основных элементов содержания дисциплины и уровень сформированности компетенций.

> Примеры типовых заданий для проведения промежуточной аттестации обучающихся

Задание в закрытой форме:

Прикладное программное обеспечение

а) состоит из отдельных программ или пакетов, называемых приложениями

б) представляет сервис для выявления ошибок при сбоях, восстановления испорченных программ и данных

в) представляет собой программу, которая автоматически загружается при включении компьютера

Задание в открытой форме:

В векторной графике построение линии предполагает задание атрибутов

Задание на установление правильной последовательности:

Выберите верную последовательность команд построения отрезка 122-32 в соответствии с представленным рисунком в графической CAD- системе (EleandrCAD, AutoCAD)

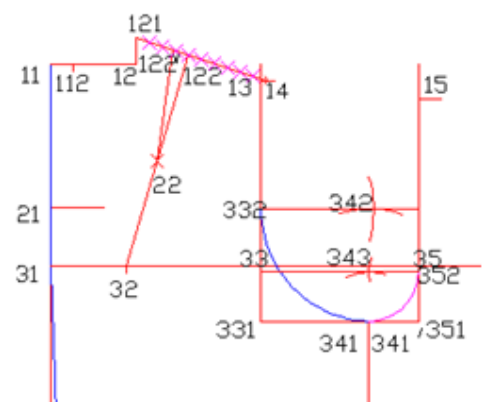

Задание на установление соответствия:

Установите правильное соответствие представленных преобразований объекта из состояния 1 в состояние 2 в графической CAD- системе (EleandrCAD, AutoCAD) команде

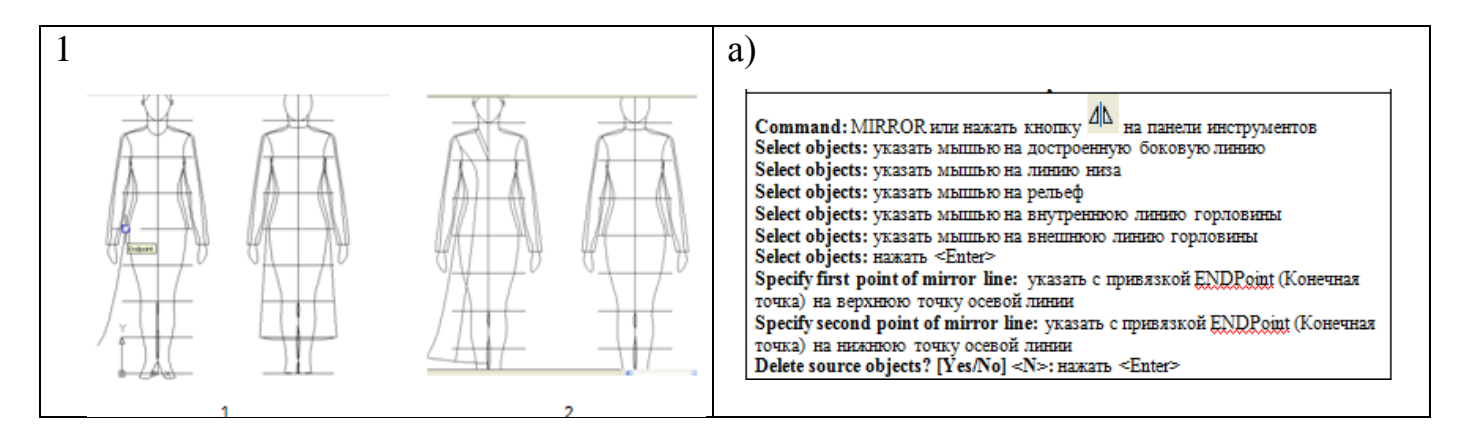

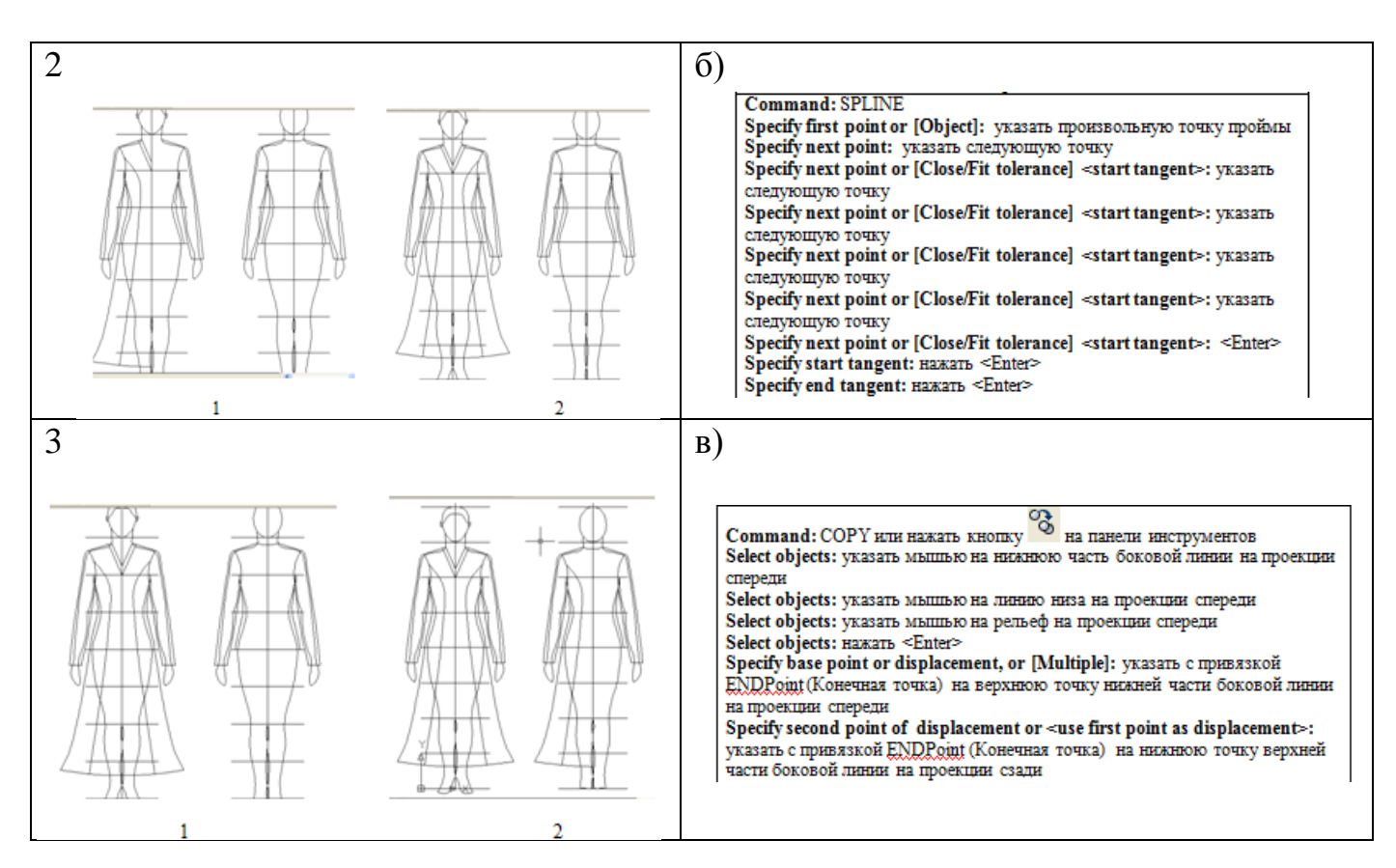

Компетентностно-ориентированная задача:

Составьте последовательность выполнения команды уменьшения вида сзади в 2 раза в графической CAD- системе (EleandrCAD, AutoCAD)

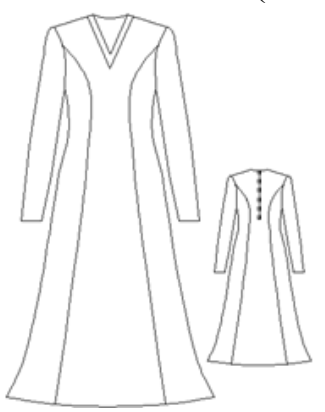

Полностью оценочные материалы и оценочные средства для проведения промежуточной аттестации обучающихся представлены в УММ по дисциплине.

## **7.4 Методические материалы, определяющие процедуры оценивания знаний, умений, навыков и (или) опыта деятельности, характеризующих этапы формирования компетенций**

Процедуры оценивания знаний, умений, навыков и (или) опыта деятельности, характеризующих этапы формирования компетенций, регулируются следующими нормативными актами университета:

22

 положение П 02.016 "О балльно-рейтинговой системе оценивания результатов обучения по дисциплинам (модулям) и практикам при освоении обучающимися образовательных программ";

 методические указания, используемые в образовательном процессе, указанные в списке литературы.

Для *текущего контроля успеваемости* по дисциплине в рамках действующей в университете балльно-рейтинговой системы применяется следующий порядок начисления баллов:

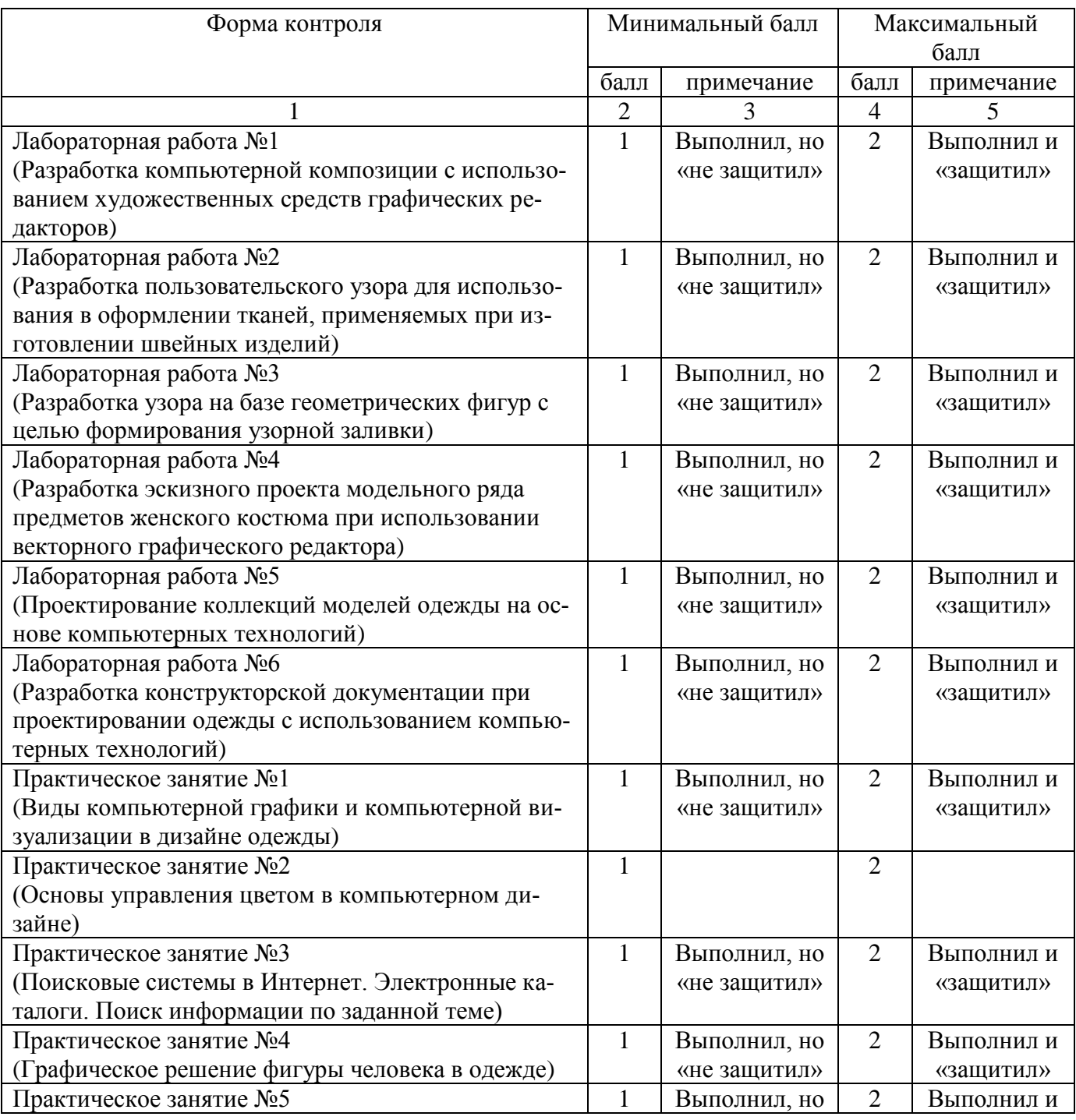

### Таблица 7.4 – Порядок начисления баллов в рамках БРС

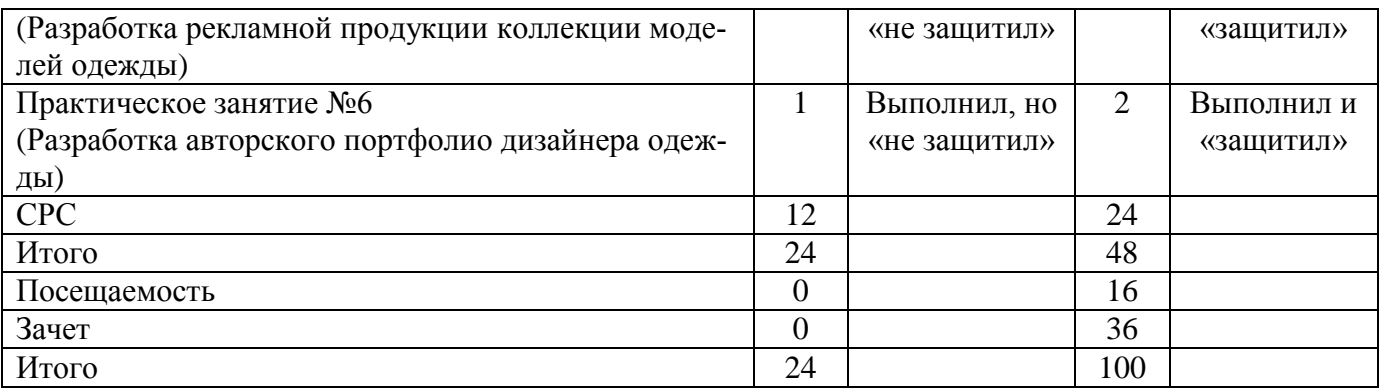

*Для промежуточной аттестации обучающихся*, проводимой в виде тестирования, используется следующая методика оценивания знаний, умений, навыков и (или) опыта деятельности. В каждом варианте КИМ –16 заданий (15 вопросов и одна задача).

Каждый верный ответ оценивается следующим образом:

задание в закрытой форме –2балла,

задание в открытой форме – 2 балла,

задание на установление правильной последовательности – 2 балла,

задание на установление соответствия – 2 балла,

решение компетентностно-ориентированнойзадачи – 6 баллов.

Максимальное количество баллов за тестирование –36 баллов.

# **8 Перечень основной и дополнительной учебной литературы, необходимой для освоения дисциплины**

# **8.1 Основнaя учебная литерaтурa**

1. Елисеенков, Г.С. Дизайн-проектирование [Электронный ресурс]: учебное пособие / Г.С. Елисеенков, Г.Ю. Мхитарян. - Кемерово: Кемеровский государственный институт культуры, 2016. - 150 с. Режим доступа: <http://biblioclub.ru/>

2. Компьютерная графика [Электронный ресурс]: учебное пособие / сост. И.П. Хвостова, О.Л. Серветник, О.В. Вельц. - Ставрополь : СКФУ, 2014. - 200 с. Режим доступа: [http://biblioclub.ru/.](http://biblioclub.ru/)

3. Пакулин, В. Н. Проектирование в AutoCAD [Электронный ресурс]/ В. Н. Пакулин. – 2-е изд., испр. – Москва : Национальный Открытый Университет «ИНТУИТ», 2016. – 425 с. //Режим доступа: [http://biblioclub.ru/.](http://biblioclub.ru/)

# **8.2 Дополнительная учебная литература**

4. Григорьева, И.В. Компьютерная графика [Текст]: учебное пособие /И.В. Григорьева. - Москва: Прометей, 2012. - 298 с.

5. Беляева, С. Е.Спецрисунок и художественная графика [Текст] : учебник / С. Е. Беляева, Е. П. Розанов. - 4-е изд., стер. - М. : Академия, 2009. - 240 с.

6. Новоселов, Ю. В. Наброски и зарисовки [Текст] : учебное пособие для вузов / Ю. В. Новоселов. - М.: Академический проект, 2009. - 59 с.

7. Рид, У. Фигура [Текст] : методика рисования и построения / У. Рид. - Минск : Попурри, 2000. - 143 с.

8. Макавеева, Н. С. Основы художественного проектирования костюма [Текст] : практикум / Н. С. Макавеева. - М. : Академия, 2008. - 240 с.

9. Петров, М.Н.Компьютерная графика [Комплект] : учебник / М. Н. Петров. - 2-е изд. - СПб. : Питер, 2006. - 811 с.

10. Бесчастнов, Н. П.Графика фигуры человека [Текст] : учебное пособие / Н. П. Бесчастнов. - М. : МГТУ, 2006. - 344 с.

11. Фокина, Л. В. Орнамент [Текст] : учебное пособие / Л. В. Фокина. - 4-е изд., перераб. и доп. - Ростов н/Д. : Феникс, 2006. - 176 с.

1

# **8.3 Перечень методических указаний**

- 1. Компьютерное моделирование изделий легкой промышленности [Электронный ресурс]: методические указания по выполнению лабораторных работ / Юго-Зап. гос. ун-т; сост.: Т.А. Добровольская. - Курск: ЮЗГУ, 2022. - 45 с.
- 2. Проектирование коллекций моделей одежды на основе компьютерных технологий [Электронный ресурс]: методические указания по выполнению лабораторных работ/ Юго-Зап. гос. ун-т; сост.: Т.А. Добровольская. - Курск: ЮЗГУ, 2022. - 14 с.
- 3. Разработка конструкторской документации при проектировании одежды с использованием компьютерных технологий [Электронный ресурс]: методические указания по выполнению лабораторных работ / Юго-Зап. гос. ун-т; сост.: Т.А. Добровольская. - Курск: ЮЗГУ, 2022. - 76 с. 2
- 4. Компьютерное моделирование изделий легкой промышленности [Электронный ресурс]: методические рекомендации по выполнению практических занятий/ Юго-Зап. гос. ун-т; сост.: Т.А. Добровольская. - Курск: ЮЗГУ, 2023. - 40 с.
- 5. Компьютерное моделирование изделий легкой промышленности [Электронный ресурс]: методические рекомендации по выполнению самостоятельной работы/ Юго-Зап. гос. ун-т; сост.: Т.А. Добровольская. - Курск: ЮЗГУ, 2022. - 7 с.

### **8.4 Другие учебно-методические материалы**

Отраслевые научно-технические журналы в библиотеке университета

- 1. Известия вузов. Технология легкой промышленности
- 2. Известия вузов. Технология текстильной промышленности
- 3. Журнал "Ателье"

### **9 Перечень ресурсов информационно-телекоммуникационной сети «Интернет», необходимых для освоения дисциплины**

1. Электронно-библиотечная система «Университетская библиотека онлайн». [http://www.biblioclub.ru](http://www.biblioclub.ru/)

- 2. Научная электронная библиотека [http://elabrary.ru](http://elabrary.ru/)
- 3. Электронная библиотека ЮЗГУ [http://lib.swsu.ru](http://lib.swsu.ru/)

4. Электронная информационно-образовательная среда университета [http://do.swsu.org](http://www.biblioclub.ru/)

5. Официальный сайт Центрального научно-исследовательского института швейной промышленности [http://www.cniishp.ru](http://www.cniishp.ru/)

6. Информационный сайт, представляющий статьи из различных номеров InterModa.Ru [http://www.intermoda.ru](http://www.intermoda.ru/)

7. Сайт «Информационный центр легкой промышленности» [http://www.legprominfo.ru](http://www.legprominfo.ru/)

#### **10 Методические указания для обучающихся по освоению дисциплины**

Основными видами аудиторной работы студента при изучении дисциплины «Компьютерное моделирование изделий легкой промышленности» являются лабораторные и практические занятия. Студент не имеет права пропускать занятия без уважительных причин. На лабораторных работах изучаются основные понятия темы, связанные с ней теоретические и практические проблемы, даются рекомендации для самостоятельной работы. Лабораторные занятия обеспечивают: контроль подготовленности студента; закрепление учебного материала; приобретение опыта устных публичных выступлений, ведения дискуссии, в том числе аргументации и защиты выдвигаемых положений и тезисов.

На первом этапе нужно обязательно усвоить весь комплекс понятий и определений и научится четко формулировать задачу моделирования технологических процессов или любую другую прикладную задачу (ситуацию), в которой существует причинно-следственная взаимосвязь свойств изучаемого объекта и прогнозируемых свойств готового изделия текстильной промышленности. Необходимо закрепление полученных теоретических знаний на практике, посредством решения задач или предлагаемых производственных ситуаций. Необходимо постоянно при подготовке к лабораторным работам пользоваться справочной и периодической литературой. Студент должен систематически выполнять домашние задания и готовиться к предстоящим лабораториям и практическим занятиям.

Для эффективного усвоения данной дисциплины студентам рекомендуется: для наилучшего овладения конкретной программой фиксировать в тетради для лабораторных работ команды и последовательность действий выполняемых на ПЭВМ при решении определенной задачи;

- для выполнения индивидуального контрольного задания по теме лабораторного занятия вначале составить последовательность команд для его выполнения, а затем осуществить их на ПЭВМ;

По заданию преподавателя студенты могут готовить рефераты по отдельным темам дисциплины, выступать на занятиях с докладами.

Качество учебной работы студентов преподаватель оценивает по результатам тестирования, собеседования, защиты отчетов по лабораторным работам, а также по результатам докладов.

В процессе обучения преподаватели используют активные формы работы со студентами: участие в групповых и индивидуальных консультациях (собеседовании). Эти формы способствуют выработке у студентов умения работать с учебником и литературой. Изучение литературы составляет значительную часть самостоятельной работы студента.

Самостоятельную работу следует начинать с первых занятий. От занятия к занятию нужно регулярно знакомиться с соответствующими разделами учебника, читать и конспектировать литературу по каждой теме дисциплины. Самостоятельная работа дает студентам возможность равномерно распределить нагрузку, способствует более глубокому и качественному усвоению учебного материала. В случае необходимости студенты обращаются за консультацией к преподавателю.

Основная цель самостоятельной работы студента при изучении дисциплины «Компьютерное моделирование изделий легкой промышленности» - сформировать практические навыки самостоятельного анализа особенностей дисциплины.

**11 Перечень информационных технологий, используемых при осуществлении образовательного процесса по дисциплине, включая перечень программного обеспечения и информационных справочных систем (при необходимости)**

LibreOffice операционная система Windows Антвирус Касперского Программы растровой графики (Gimp, Paint.NET) Программы векторной графики (Inkscape) AutoCAD LibreCAD

# **12Описание материально-технической базы, необходимой для осуществления образовательного процесса по дисциплине**

Учебная лаборатория кафедры дизайна и индустрии моды оснащена учебной мебелью: столы, стулья для обучающихся; стол, стул для преподавателя, доска. Мультимедиа центр: ноутбук ASUS X50VL PMD-T2330/14"/1024Mb/160Gb/сумка/проектор inFocus IN24+(39945,45)/1,00; проекционный экран на штативе. 13 персональных компьютеров с выходом в сеть Интернет, обеспеченных выходом по локальной сети ЮЗГУ в Интернет: персональный компьютер Intel Core i3-4130/H81M/4G/500Gb/dVDRW/Win Pro7/LCD- 2шт., Монитор 17" SAMSUNG 757MB/1,00-3шт., Монитор 19" SAMSUNG 997DF/1,00, Системный блок Celeron-D320 BOX<2400MHz/1,00 -3шт., Системный блок Pentium 4 2400С/1,00- 2шт., Монитор 17" BemQ FP71E+(Plus)<Silver-Black>(LCD,1280x1024,+ DVI)/1,00; ПЭВМ согласно техпаспорту N001950 (12240)/1,00 – 6шт.

**13 Особенности реализации дисциплины для инвалидов и лиц с ограниченными возможностями здоровья** 

При обучении лиц с ограниченными возможностями здоровья учитываются их индивидуальные психофизические особенности. Обучение инвалидов осуществляется также в соответствии с индивидуальной программой реабилитации инвалида (при наличии).

*Для лиц с нарушением слуха* возможно предоставление учебной информации в визуальной форме (краткий конспект лекций; тексты заданий, напечатанные увеличенным шрифтом), на аудиторных занятиях допускается присутствие ассистента, а также сурдопереводчиков и тифлосурдопереводчиков. Текущий контроль успеваемости осуществляется в письменной форме: обучающийся письменно отвечает на вопросы, письменно выполняет практические задания. Доклад (реферат) также может быть представлен в письменной форме, при этом требования к содержанию остаются теми же, а требования к качеству изложения материала (понятность, качество речи, взаимодействие с аудиторией и т. д.) заменяются на соответствующие требования, предъявляемые к письменным работам (качество оформления текста и списка литературы, грамотность, наличие иллюстрационных материалов и т.д.). Промежуточная аттестация для лиц с нарушениями слуха проводится в письменной форме, при этом используются общие критерии оценивания. При необходимости время подготовки к ответу может быть увеличено.

*Для лиц с нарушением зрения* допускается аудиальное предоставление информации, а также использование на аудиторных занятиях звукозаписывающих устройств (диктофонов и т.д.). Допускается присутствие на занятиях ассистента (помощника), оказывающего обучающимся необходимую техническую помощь. Текущий контроль успеваемости осуществляется в устной форме. При проведении промежуточной аттестации для лиц с нарушением зрения тестирование может быть заменено на устное собеседование по вопросам.

*Для лиц с ограниченными возможностями здоровья, имеющих нарушения опорно-двигательного аппарата,* на аудиторных занятиях, а также при проведении процедур текущего контроля успеваемости и промежуточной аттестации могут быть предоставлены необходимые технические средства (персональный компьютер, ноутбук или другой гаджет); допускается присутствие ассистента (ассистентов), оказывающего обучающимся необходимую техническую помощь (занять рабочее место, передвигаться по аудитории, прочитать задание, оформить ответ, общаться с преподавателем).

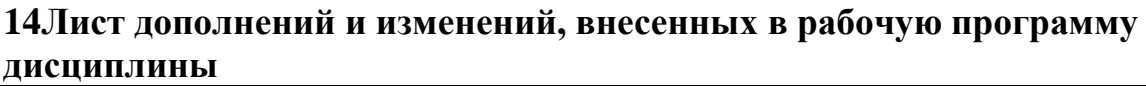

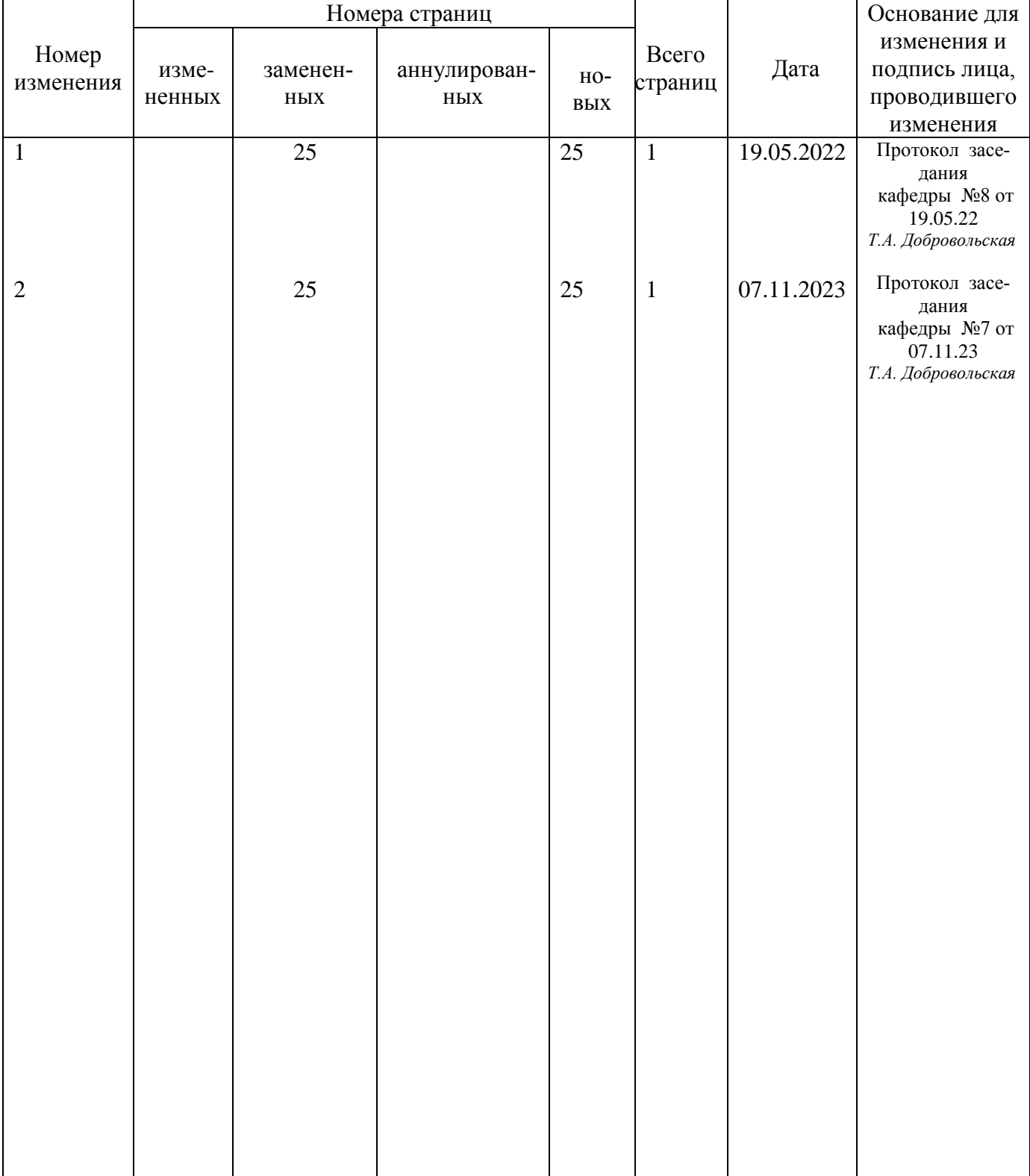